Język programowania Python w zastosowaniach dydaktycznych i praktycznych

Jan Jełowicki Uniwersytet Przyrodniczy we Wrocławiu Katedra Matematyki

<span id="page-0-0"></span>XXXIX Seminarium Zastosowań Matematyki Kobyla Góra, 20–23 września 2009

Język [Python](#page-76-0) ...

Jan Jełowicki

#### [Przesłanki](#page-1-0)

[Historia](#page-1-0) [Potrzeby](#page-5-0) [Próba wyboru](#page-18-0)

#### [Charakterystyka](#page-19-0)

[Założenia projektowe](#page-20-0) [Składnia](#page-29-0) [Biblioteki](#page-40-0) [Środowiska](#page-46-0)

#### [Zastosowania](#page-48-0)

[Inżynieria](#page-48-0) [Dydaktyka](#page-49-0) [Nauka](#page-50-0)

#### [Przykłady](#page-51-0)

[Elementarz](#page-51-0) [Wprawki obliczeniowe](#page-55-0) [Konwersja danych](#page-59-0) [Obliczenia: propozycje](#page-62-0) [Integracja środowisk](#page-66-0) [Optymalizacja](#page-69-0) [Kompletne aplikacje](#page-70-0)

[Podsumowanie](#page-71-0)

## Historia — koncepcje i języki

- $\blacktriangleright$  algorytmy  $(****)$
- $\blacktriangleright$  maszyny liczące (15\*\*)
- koncepcja Turinga (193\*)
- ▶ koncepcia von Neumanna (1940)
- $\blacktriangleright$  język kompilowany linearny: Fortran (1954)
- $\blacktriangleright$  język funkcyjny: Lisp (1958)
- $\blacktriangleright$  interpreter: Basic (1964)
- ▶ języki proceduralne: ALGOL/PascaL/C (196\*)
- $\blacktriangleright$  języki wektorowe: Matlab (Fortran/C) (1985)
- $\blacktriangleright$  języki obiektowe: C++/DELPHI (199\*)
- lekkie języki skryptowe: PERL/PHP/PYTHON/LuA (199\*)
- $\blacktriangleright$  języki obiektowe dla maszyn wirtualnych: Java/C# (199\*)
- <span id="page-1-0"></span> $\blacktriangleright$  lekkie języki skryptowe dla maszyn wirtualnych: Scala (200\*)

#### Język [Python](#page-0-0) ...

#### Jan Jełowicki

#### [Przesłanki](#page-1-0)

#### [Historia](#page-1-0)

[Potrzeby](#page-5-0) [Próba wyboru](#page-18-0)

#### [Charakterystyka](#page-19-0)

[Założenia projektowe](#page-20-0) [Składnia](#page-29-0) [Biblioteki](#page-40-0) [Środowiska](#page-46-0)

#### [Zastosowania](#page-48-0)

[Inżynieria](#page-48-0) [Dydaktyka](#page-49-0) [Nauka](#page-50-0)

#### [Przykłady](#page-51-0)

[Elementarz](#page-51-0) [Wprawki obliczeniowe](#page-55-0) [Konwersja danych](#page-59-0) [Obliczenia: propozycje](#page-62-0) [Integracja środowisk](#page-66-0) [Optymalizacja](#page-69-0) [Kompletne aplikacje](#page-70-0)

#### [Podsumowanie](#page-71-0)

[Źródła](#page-73-0)

### Historia — paradygmaty

- $\blacktriangleright$  linearny (asm): kolejność, zmienna, tablica, skok
- $\blacktriangleright$  funkcyjny (od Lispa): funkcja, lista, stos, wynik
- **Distributed Incocodural** (od Algola): typ, zakres, podprogram
- $\triangleright$  obiektowy (od  $C_{++}$ ): obiekt, metoda, klasa
- $\blacktriangleright$  język kompilowany: *write once, translate once, run many (on the same system)*
- $\blacktriangleright$  język interpretowany: *write once, translate each time you run*
- $\blacktriangleright$  maszyna wirtualna: *write once, translate once, run many (on any system)*

#### Język [Python](#page-0-0) ...

#### Jan Jełowicki

#### [Przesłanki](#page-1-0)

#### [Historia](#page-1-0)

[Potrzeby](#page-5-0) [Próba wyboru](#page-18-0)

#### [Charakterystyka](#page-19-0)

[Założenia projektowe](#page-20-0) [Składnia](#page-29-0) [Biblioteki](#page-40-0) [Środowiska](#page-46-0)

#### [Zastosowania](#page-48-0)

[Inżynieria](#page-48-0) [Dydaktyka](#page-49-0) [Nauka](#page-50-0)

#### [Przykłady](#page-51-0)

[Elementarz](#page-51-0) [Wprawki obliczeniowe](#page-55-0) [Konwersja danych](#page-59-0) [Obliczenia: propozycje](#page-62-0) [Integracja środowisk](#page-66-0) [Optymalizacja](#page-69-0) [Kompletne aplikacje](#page-70-0)

[Podsumowanie](#page-71-0)

[Źródła](#page-73-0)

### Języki — porównanie

```
Lisp BASIC
```

```
; suma dodatnich wyrazów
(defun sumPl (w)
  (seta s 0.0)(loop for x in w do
    (i f (<i> x 0.0</i>)(setq s (+ s x)))
    \sim)
\cdot test
(print (sumPl
  (list 1.0 2.0 -3.5 4.0))
)
```

```
rem suma dodatnich wyrazów
function sumPl(w as array) _
    as double
  s = 0.0for i = 1bound(w) to
          ubound(w)
    if w(i) > 0.0 then
      s = s + w(i)end if
 next i
  sumP1 = Send function
' test
sub test()
 x = \arctan(1.0, 2.0,-3.5, 4.0print sumPl(x)
end sub
```
Język [Python](#page-0-0) ...

#### Jan Jełowicki

#### [Przesłanki](#page-1-0)

[Historia](#page-1-0)

[Potrzeby](#page-5-0) [Próba wyboru](#page-18-0)

#### **[Charakterystyka](#page-19-0)**

[Założenia projektowe](#page-20-0) [Składnia](#page-29-0) [Biblioteki](#page-40-0) [Środowiska](#page-46-0)

#### [Zastosowania](#page-48-0)

[Inżynieria](#page-48-0) [Dydaktyka](#page-49-0) [Nauka](#page-50-0)

#### [Przykłady](#page-51-0)

[Elementarz](#page-51-0) [Wprawki obliczeniowe](#page-55-0) [Konwersja danych](#page-59-0) [Obliczenia: propozycje](#page-62-0) [Integracja środowisk](#page-66-0) [Optymalizacja](#page-69-0) [Kompletne aplikacje](#page-70-0)

[Podsumowanie](#page-71-0)

[Źródła](#page-73-0)

### Języki — porównanie

```
C PYTHON
```

```
#include <stdio.h>
/*
    suma dodatnich wyrazów
*/
double sumPl(int n,
    double *w) {
  double s = 0.0;
  int i;
  for (i=0; i \le n; i++) {
    if (w[i] > 0.0) {
      s \neq w[i];
    }
  }
  return s;
}
/* test */int main() {
  double x[4] =\{1.0, 2.0, -3.5, 4.0\};
  printf("%f\n",
    sumPl(4, x);
```
### def sumPl(w): 'suma dodatnich wyrazów'  $s = 0.0$ for x in w: if x > 0.0:  $s + = x$ return s  $#$  test

 $x = [1.0, 2.0, \]$  $-3.5, 4.01$ print sumPl(x)

#### Język [Python](#page-0-0) ...

#### Jan Jełowicki

#### [Przesłanki](#page-1-0)

[Historia](#page-1-0)

[Potrzeby](#page-5-0) [Próba wyboru](#page-18-0)

#### **[Charakterystyka](#page-19-0)**

[Założenia projektowe](#page-20-0) [Składnia](#page-29-0) [Biblioteki](#page-40-0) [Środowiska](#page-46-0)

#### [Zastosowania](#page-48-0)

[Inżynieria](#page-48-0) [Dydaktyka](#page-49-0) [Nauka](#page-50-0)

#### [Przykłady](#page-51-0)

[Elementarz](#page-51-0) [Wprawki obliczeniowe](#page-55-0) [Konwersja danych](#page-59-0) [Obliczenia: propozycje](#page-62-0) [Integracja środowisk](#page-66-0) [Optymalizacja](#page-69-0) [Kompletne aplikacje](#page-70-0)

[Podsumowanie](#page-71-0)

[Źródła](#page-73-0)

► Czy algorytmy się starzeją?

- ► Czy języki programowania się starzeją?
- <span id="page-5-0"></span> $\blacktriangleright$  Jak starzeją się konkretne języki?

#### Język [Python](#page-0-0) ...

#### Jan Jełowicki

#### [Przesłanki](#page-1-0)

[Historia](#page-1-0) [Potrzeby](#page-8-0)

[Próba wyboru](#page-18-0)

#### **[Charakterystyka](#page-19-0)**

[Założenia projektowe](#page-20-0) [Składnia](#page-29-0) [Biblioteki](#page-40-0) [Środowiska](#page-46-0)

#### [Zastosowania](#page-48-0)

[Inżynieria](#page-48-0) [Dydaktyka](#page-49-0) [Nauka](#page-50-0)

#### [Przykłady](#page-51-0)

[Elementarz](#page-51-0) [Wprawki obliczeniowe](#page-55-0) [Konwersja danych](#page-59-0) [Obliczenia: propozycje](#page-62-0) [Integracja środowisk](#page-66-0) [Optymalizacja](#page-69-0) [Kompletne aplikacje](#page-70-0)

[Podsumowanie](#page-71-0)

[Źródła](#page-73-0)

- $\blacktriangleright$  Czy algorytmy się starzeją?
	- $\blacktriangleright$  Tak w miarę postępu wiedzy powstają lepsze
	- $\triangleright$  Tak w miarę postępu techniki niektóre założenia tracą aktualność
	- **Nie jeżeli coś działało, dalej będzie działać**
- ► Czy języki programowania się starzeją?
- $\blacktriangleright$  Jak starzeją się konkretne języki?

#### Język [Python](#page-0-0) ...

#### Jan Jełowicki

#### [Przesłanki](#page-1-0)

[Historia](#page-1-0) [Potrzeby](#page-8-0) [Próba wyboru](#page-18-0)

[Charakterystyka](#page-19-0)

[Założenia projektowe](#page-20-0) [Składnia](#page-29-0) [Biblioteki](#page-40-0) [Środowiska](#page-46-0)

#### [Zastosowania](#page-48-0)

[Inżynieria](#page-48-0) [Dydaktyka](#page-49-0) [Nauka](#page-50-0)

#### [Przykłady](#page-51-0)

[Elementarz](#page-51-0) [Wprawki obliczeniowe](#page-55-0) [Konwersja danych](#page-59-0) [Obliczenia: propozycje](#page-62-0) [Integracja środowisk](#page-66-0) [Optymalizacja](#page-69-0) [Kompletne aplikacje](#page-70-0)

[Podsumowanie](#page-71-0)

[Źródła](#page-73-0)

### $\blacktriangleright$  Czy algorytmy się starzeją?

- $\blacktriangleright$  Tak w miarę postępu wiedzy powstają lepsze
- $\triangleright$  Tak w miarę postępu techniki niektóre założenia tracą aktualność
- **Nie jeżeli coś działało, dalej będzie działać**
- ► Czy języki programowania się starzeją?
	- $\triangleright$  Tak zmieniają się warunki i wymagania
- $\blacktriangleright$  Jak starzeją się konkretne języki?

#### Język [Python](#page-0-0) ...

#### Jan Jełowicki

#### [Przesłanki](#page-1-0)

[Historia](#page-1-0) [Potrzeby](#page-8-0)

[Próba wyboru](#page-18-0)

#### [Charakterystyka](#page-19-0)

[Założenia projektowe](#page-20-0) [Składnia](#page-29-0) [Biblioteki](#page-40-0) [Środowiska](#page-46-0)

#### [Zastosowania](#page-48-0)

[Inżynieria](#page-48-0) [Dydaktyka](#page-49-0) [Nauka](#page-50-0)

#### [Przykłady](#page-51-0)

[Elementarz](#page-51-0) [Wprawki obliczeniowe](#page-55-0) [Konwersja danych](#page-59-0) [Obliczenia: propozycje](#page-62-0) [Integracja środowisk](#page-66-0) [Optymalizacja](#page-69-0) [Kompletne aplikacje](#page-70-0)

[Podsumowanie](#page-71-0)

[Źródła](#page-73-0)

### $\blacktriangleright$  Czy algorytmy się starzeją?

- $\triangleright$  Tak w miarę postępu wiedzy powstają lepsze
- $\triangleright$  Tak w miarę postępu techniki niektóre założenia tracą aktualność
- **Nie jeżeli coś działało, dalej będzie działać**
- ► Czy języki programowania się starzeją?
	- $\triangleright$  Tak zmieniają się warunki i wymagania
- <span id="page-8-0"></span> $\blacktriangleright$  Jak starzeją się konkretne języki?
	- $\blacktriangleright$  np. Lisp
	- np. Cobol
	- $\rightharpoonup$  np. Basic
	- $\blacktriangleright$  np. Algol
	- $\blacktriangleright$  np. C
	- $\blacktriangleright$  np. Matlab

#### Język [Python](#page-0-0) ...

#### Jan Jełowicki

#### [Przesłanki](#page-1-0)

[Historia](#page-1-0) [Potrzeby](#page-5-0) [Próba wyboru](#page-18-0)

[Charakterystyka](#page-19-0)

[Założenia projektowe](#page-20-0) [Składnia](#page-29-0) [Biblioteki](#page-40-0) [Środowiska](#page-46-0)

#### [Zastosowania](#page-48-0)

[Inżynieria](#page-48-0) [Dydaktyka](#page-49-0) [Nauka](#page-50-0)

#### [Przykłady](#page-51-0)

[Elementarz](#page-51-0) [Wprawki obliczeniowe](#page-55-0) [Konwersja danych](#page-59-0) [Obliczenia: propozycje](#page-62-0) [Integracja środowisk](#page-66-0) [Optymalizacja](#page-69-0) [Kompletne aplikacje](#page-70-0)

#### [Podsumowanie](#page-71-0)

► Czy inżynier powinien umieć programować?

 $\triangleright$  Czy student kierunków inżynieryjnych powinien umieć programować?

► Jaki zakres tej umiejętności jest przydatny?

#### Język [Python](#page-0-0) ...

#### Jan Jełowicki

#### [Przesłanki](#page-1-0)

[Historia](#page-1-0) [Potrzeby](#page-5-0) [Próba wyboru](#page-18-0)

#### **[Charakterystyka](#page-19-0)**

[Założenia projektowe](#page-20-0) [Składnia](#page-29-0) [Biblioteki](#page-40-0) [Środowiska](#page-46-0)

#### [Zastosowania](#page-48-0)

[Inżynieria](#page-48-0) [Dydaktyka](#page-49-0) [Nauka](#page-50-0)

#### [Przykłady](#page-51-0)

[Elementarz](#page-51-0) [Wprawki obliczeniowe](#page-55-0) [Konwersja danych](#page-59-0) [Obliczenia: propozycje](#page-62-0) [Integracja środowisk](#page-66-0) [Optymalizacja](#page-69-0) [Kompletne aplikacje](#page-70-0)

[Podsumowanie](#page-71-0)

[Źródła](#page-73-0)

### ► Czy inżynier powinien umieć programować?

- $\blacktriangleright$  Tak: dla zachowania niezależności od posiadanych środków technicznych
- $\blacktriangleright$  Nie: "wszystkie typowe zagadnienia już są oprogramowane"
- **-** Tak: aplikacje inżynieryjne mają interfejsy programistyczne
- **Nie: i tak nie dogoni gotowych aplikacji**
- $\triangleright$  Czy student kierunków inżynieryjnych powinien umieć programować?

► Jaki zakres tej umiejętności jest przydatny?

#### Język [Python](#page-0-0) ...

#### Jan Jełowicki

#### [Przesłanki](#page-1-0)

[Historia](#page-1-0) [Potrzeby](#page-5-0) [Próba wyboru](#page-18-0)

#### **[Charakterystyka](#page-19-0)**

[Założenia projektowe](#page-20-0) [Składnia](#page-29-0) [Biblioteki](#page-40-0) [Środowiska](#page-46-0)

#### [Zastosowania](#page-48-0)

[Inżynieria](#page-48-0) [Dydaktyka](#page-49-0) [Nauka](#page-50-0)

#### [Przykłady](#page-51-0)

[Elementarz](#page-51-0) [Wprawki obliczeniowe](#page-55-0) [Konwersja danych](#page-59-0) [Obliczenia: propozycje](#page-62-0) [Integracja środowisk](#page-66-0) [Optymalizacja](#page-69-0) [Kompletne aplikacje](#page-70-0)

[Podsumowanie](#page-71-0)

[Źródła](#page-73-0)

### ► Czy inżynier powinien umieć programować?

- $\blacktriangleright$  Tak: dla zachowania niezależności od posiadanych środków technicznych
- $\blacktriangleright$  Nie: "wszystkie typowe zagadnienia już są oprogramowane"
- **-** Tak: aplikacje inżynieryjne mają interfejsy programistyczne
- **Nie: i tak nie dogoni gotowych aplikacji**
- $\triangleright$  Czy student kierunków inżynieryjnych powinien umieć programować?
	- $\blacktriangleright$  Tak: by kreatywnie myślał i wykorzystywał zasoby
	- $\blacktriangleright$  Nie: bo "i tak mu się to nie przyda"
	- **F** Tak: by przełamać to przekonanie
- ► Jaki zakres tej umiejętności jest przydatny?

#### Język [Python](#page-0-0) ...

#### Jan Jełowicki

#### [Przesłanki](#page-1-0)

[Historia](#page-1-0) [Potrzeby](#page-5-0) [Próba wyboru](#page-18-0)

#### **[Charakterystyka](#page-19-0)**

[Założenia projektowe](#page-20-0) [Składnia](#page-29-0) [Biblioteki](#page-40-0) [Środowiska](#page-46-0)

#### [Zastosowania](#page-48-0)

[Inżynieria](#page-48-0) [Dydaktyka](#page-49-0) [Nauka](#page-50-0)

#### [Przykłady](#page-51-0)

[Elementarz](#page-51-0) [Wprawki obliczeniowe](#page-55-0) [Konwersja danych](#page-59-0) [Obliczenia: propozycje](#page-62-0) [Integracja środowisk](#page-66-0) [Optymalizacja](#page-69-0) [Kompletne aplikacje](#page-70-0)

#### [Podsumowanie](#page-71-0)

[Źródła](#page-73-0)

### ► Czy inżynier powinien umieć programować?

- $\blacktriangleright$  Tak: dla zachowania niezależności od posiadanych środków technicznych
- $\blacktriangleright$  Nie: "wszystkie typowe zagadnienia już są oprogramowane"
- **-** Tak: aplikacje inżynieryjne mają interfejsy programistyczne
- **Nie: i tak nie dogoni gotowych aplikacji**
- $\triangleright$  Czy student kierunków inżynieryjnych powinien umieć programować?
	- $\blacktriangleright$  Tak: by kreatywnie myślał i wykorzystywał zasoby
	- $\blacktriangleright$  Nie: bo "i tak mu się to nie przyda"
	- **F** Tak: by przełamać to przekonanie
- $\blacktriangleright$  Jaki zakres tej umiejętności jest przydatny?
	- **•** pisanie skryptów do konwersji danych
	- $\blacktriangleright$  niestandardowe wizualizacje danych
	- projektowanie wielokrotnie powtarzalnych obliczeń
	- $\blacktriangleright$  skrvptv/makra dla aplikacii
	- I . . .

#### Język [Python](#page-0-0) ...

#### Jan Jełowicki

#### [Przesłanki](#page-1-0)

[Historia](#page-1-0) [Potrzeby](#page-5-0) [Próba wyboru](#page-18-0)

#### **[Charakterystyka](#page-19-0)**

[Założenia projektowe](#page-20-0) [Składnia](#page-29-0) [Biblioteki](#page-40-0) [Środowiska](#page-46-0)

#### [Zastosowania](#page-48-0)

[Inżynieria](#page-48-0) [Dydaktyka](#page-49-0) [Nauka](#page-50-0)

#### [Przykłady](#page-51-0)

[Elementarz](#page-51-0) [Wprawki obliczeniowe](#page-55-0) [Konwersja danych](#page-59-0) [Obliczenia: propozycje](#page-62-0) [Integracja środowisk](#page-66-0) [Optymalizacja](#page-69-0) [Kompletne aplikacje](#page-70-0)

[Podsumowanie](#page-71-0)

▶ Obraz/manipulacja czy tekst/opowiadanie?

► Uczyć samodzielności czy przyuczać do użytkowania gotowych systemów?

#### Język [Python](#page-0-0) ...

#### Jan Jełowicki

#### [Przesłanki](#page-1-0)

[Historia](#page-1-0) [Potrzeby](#page-5-0) [Próba wyboru](#page-18-0)

#### **[Charakterystyka](#page-19-0)**

[Założenia projektowe](#page-20-0) [Składnia](#page-29-0) [Biblioteki](#page-40-0) [Środowiska](#page-46-0)

#### [Zastosowania](#page-48-0)

[Inżynieria](#page-48-0) [Dydaktyka](#page-49-0) [Nauka](#page-50-0)

#### [Przykłady](#page-51-0)

[Elementarz](#page-51-0) [Wprawki obliczeniowe](#page-55-0) [Konwersja danych](#page-59-0) [Obliczenia: propozycje](#page-62-0) [Integracja środowisk](#page-66-0) [Optymalizacja](#page-69-0) [Kompletne aplikacje](#page-70-0)

[Podsumowanie](#page-71-0)

[Źródła](#page-73-0)

▶ Obraz/manipulacja czy tekst/opowiadanie?

- <sup>I</sup> zobaczyć i poczuć *⇒* łatwiej zrozumieć
- **czy poprzestać na zaangażowaniu** wizualno-kinestetycznym?

► Uczyć samodzielności czy przyuczać do użytkowania gotowych systemów?

#### Język [Python](#page-0-0) ...

#### Jan Jełowicki

#### [Przesłanki](#page-1-0)

[Historia](#page-1-0) [Potrzeby](#page-5-0) [Próba wyboru](#page-18-0)

#### **[Charakterystyka](#page-19-0)**

[Założenia projektowe](#page-20-0) [Składnia](#page-29-0) [Biblioteki](#page-40-0) [Środowiska](#page-46-0)

#### [Zastosowania](#page-48-0)

[Inżynieria](#page-48-0) [Dydaktyka](#page-49-0) [Nauka](#page-50-0)

#### [Przykłady](#page-51-0)

[Elementarz](#page-51-0) [Wprawki obliczeniowe](#page-55-0) [Konwersja danych](#page-59-0) [Obliczenia: propozycje](#page-62-0) [Integracja środowisk](#page-66-0) [Optymalizacja](#page-69-0) [Kompletne aplikacje](#page-70-0)

[Podsumowanie](#page-71-0)

[Źródła](#page-73-0)

▶ Obraz/manipulacja czy tekst/opowiadanie?

- <sup>I</sup> zobaczyć i poczuć *⇒* łatwiej zrozumieć
- **czy poprzestać na zaangażowaniu** wizualno-kinestetycznym?
- <sup>I</sup> dogłębnie zrozumieć *≡* umieć opowiedzieć
- <sup>I</sup> zapisać *⇒* móc wielokrotnie wykorzystać
- ► Uczyć samodzielności czy przyuczać do użytkowania gotowych systemów?

#### Język [Python](#page-0-0) ...

#### Jan Jełowicki

#### [Przesłanki](#page-1-0)

[Historia](#page-1-0) [Potrzeby](#page-5-0) [Próba wyboru](#page-18-0)

#### **[Charakterystyka](#page-19-0)**

[Założenia projektowe](#page-20-0) [Składnia](#page-29-0) [Biblioteki](#page-40-0) [Środowiska](#page-46-0)

#### [Zastosowania](#page-48-0)

[Inżynieria](#page-48-0) [Dydaktyka](#page-49-0) [Nauka](#page-50-0)

#### [Przykłady](#page-51-0)

[Elementarz](#page-51-0) [Wprawki obliczeniowe](#page-55-0) [Konwersja danych](#page-59-0) [Obliczenia: propozycje](#page-62-0) [Integracja środowisk](#page-66-0) [Optymalizacja](#page-69-0) [Kompletne aplikacje](#page-70-0)

[Podsumowanie](#page-71-0)

[Źródła](#page-73-0)

▶ Obraz/manipulacja czy tekst/opowiadanie?

- <sup>I</sup> zobaczyć i poczuć *⇒* łatwiej zrozumieć
- **czy poprzestać na zaangażowaniu** wizualno-kinestetycznym?
- <sup>I</sup> dogłębnie zrozumieć *≡* umieć opowiedzieć
- <sup>I</sup> zapisać *⇒* móc wielokrotnie wykorzystać
- ► Uczyć samodzielności czy przyuczać do użytkowania gotowych systemów?
	- $\blacktriangleright$  niby "wszystko jest już napisane"...
	- <sup>I</sup> . . . ale "sytuacje nietypowe" zdarzają się co chwilę
	- "wyuczona bezradność" w sytuacjach nietypowych?

#### Język [Python](#page-0-0) ...

#### Jan Jełowicki

#### [Przesłanki](#page-1-0)

[Historia](#page-1-0) [Potrzeby](#page-5-0) [Próba wyboru](#page-18-0)

#### **[Charakterystyka](#page-19-0)**

[Założenia projektowe](#page-20-0) [Składnia](#page-29-0) [Biblioteki](#page-40-0) [Środowiska](#page-46-0)

#### [Zastosowania](#page-48-0)

[Inżynieria](#page-48-0) [Dydaktyka](#page-49-0) [Nauka](#page-50-0)

#### **[Przykłady](#page-51-0)**

[Elementarz](#page-51-0) [Wprawki obliczeniowe](#page-55-0) [Konwersja danych](#page-59-0) [Obliczenia: propozycje](#page-62-0) [Integracja środowisk](#page-66-0) [Optymalizacja](#page-69-0) [Kompletne aplikacje](#page-70-0)

[Podsumowanie](#page-71-0)

### Kontrowersyjna dygresja

#### Język [Python](#page-0-0) ...

#### Jan Jełowicki

#### [Przesłanki](#page-1-0)

[Historia](#page-1-0) [Potrzeby](#page-5-0)

[Próba wyboru](#page-18-0)

#### **[Charakterystyka](#page-19-0)**

[Założenia projektowe](#page-20-0) [Składnia](#page-29-0) [Biblioteki](#page-40-0) [Środowiska](#page-46-0)

#### [Zastosowania](#page-48-0)

[Inżynieria](#page-48-0) [Dydaktyka](#page-49-0) [Nauka](#page-50-0)

#### [Przykłady](#page-51-0)

[Elementarz](#page-51-0) [Wprawki obliczeniowe](#page-55-0) [Konwersja danych](#page-59-0) [Obliczenia: propozycje](#page-62-0) [Integracja środowisk](#page-66-0) [Optymalizacja](#page-69-0) [Kompletne aplikacje](#page-70-0)

#### [Podsumowanie](#page-71-0)

[Źródła](#page-73-0)

#### **KORKAR KERKER DI VOOR**

### Dlaczego Python?

skrypty systemowe

obliczenia i wizualizacja danych

makropolecenia w środowiskach użytkowych

<span id="page-18-0"></span>inne. . . . . .

### **Potrzeby Możliwości Wybór**

Bash, POWERSHELL, Perl, . . .

Mati ab, Python, klasyczne języki kompilowane

Basic, Python,  $Lisp, LUA, \ldots$ 

Język [Python](#page-0-0) ...

#### Jan Jełowicki

#### [Przesłanki](#page-1-0)

[Historia](#page-1-0) [Potrzeby](#page-5-0) [Próba wyboru](#page-18-0)

#### **[Charakterystyka](#page-19-0)**

[Założenia projektowe](#page-20-0) [Składnia](#page-29-0) [Biblioteki](#page-40-0) [Środowiska](#page-46-0)

#### [Zastosowania](#page-48-0)

[Inżynieria](#page-48-0) [Dydaktyka](#page-49-0) [Nauka](#page-50-0)

#### [Przykłady](#page-51-0)

[Elementarz](#page-51-0) [Wprawki obliczeniowe](#page-55-0) [Konwersja danych](#page-59-0) [Obliczenia: propozycje](#page-62-0) [Integracja środowisk](#page-66-0) [Optymalizacja](#page-69-0) [Kompletne aplikacje](#page-70-0)

[Podsumowanie](#page-71-0)

[Źródła](#page-73-0)

 $2Q$ 

(Python)

- **D** autor: Guido van Rossum (obecnie Google)
- <sup>I</sup> opieka: *Python Software Foundation*
- $\blacktriangleright$  początek: 1991 r.
- $\blacktriangleright$  aktualne wersje:
	- $\blacktriangleright$  2.5.4 (grudzień 2008 r.)
	- ► **2.6.2** (kwiecień 2009 r.)
	- $\blacktriangleright$  3.1.1 (sierpień 2009 r.)
- <span id="page-19-0"></span> $\blacktriangleright$  licencia: GPL

#### Język [Python](#page-0-0) ...

#### Jan Jełowicki

#### [Przesłanki](#page-1-0)

[Historia](#page-1-0) [Potrzeby](#page-5-0) [Próba wyboru](#page-18-0)

#### **[Charakterystyka](#page-19-0)**

[Założenia projektowe](#page-20-0) [Składnia](#page-29-0) [Biblioteki](#page-40-0) [Środowiska](#page-46-0)

#### [Zastosowania](#page-48-0)

[Inżynieria](#page-48-0) [Dydaktyka](#page-49-0) [Nauka](#page-50-0)

#### [Przykłady](#page-51-0)

[Elementarz](#page-51-0) [Wprawki obliczeniowe](#page-55-0) [Konwersja danych](#page-59-0) [Obliczenia: propozycje](#page-62-0) [Integracja środowisk](#page-66-0) [Optymalizacja](#page-69-0) [Kompletne aplikacje](#page-70-0)

[Podsumowanie](#page-71-0)

[Źródła](#page-73-0)

## Założenia projektowe Pythona

Guido van Rossum *Computer Programming for Everybody* (1999) http://www.python.org/doc/essays/cp4e.html

*Our plan has three components:*

- **Develop a new computing curriculum suitable for** *high school and college students.*
- **In** *Create better, easier to use tools for program development and analysis.*
- I *Build a user community around all of the above, encouraging feedback and self-help.*

<span id="page-20-0"></span>*These components come together in the scientific exploration of the role of programming in next generation computing environments.*

Język [Python](#page-0-0) ...

#### Jan Jełowicki

#### [Przesłanki](#page-1-0)

[Historia](#page-1-0) [Potrzeby](#page-5-0) [Próba wyboru](#page-18-0)

#### **[Charakterystyka](#page-19-0)**

[Założenia projektowe](#page-20-0) [Składnia](#page-29-0) [Biblioteki](#page-40-0)

[Środowiska](#page-46-0)

[Zastosowania](#page-48-0)

[Inżynieria](#page-48-0) [Dydaktyka](#page-49-0) [Nauka](#page-50-0)

#### [Przykłady](#page-51-0)

[Elementarz](#page-51-0) [Wprawki obliczeniowe](#page-55-0) [Konwersja danych](#page-59-0) [Obliczenia: propozycje](#page-62-0) [Integracja środowisk](#page-66-0) [Optymalizacja](#page-69-0) [Kompletne aplikacje](#page-70-0)

[Podsumowanie](#page-71-0)

## Założenia projektowe Pythona

Guido van Rossum *Computer Programming for Everybody* (1999) http://www.python.org/doc/essays/cp4e.html

*Examples of this drive for flexibility can be seen in both present-day computing and its likely future:*

- **Increasingly powerful applications for desktop** *and laptop computers use scripting and macro facilities.*
- I *Growth of the Internet has led directly to greater need for programmability to create active and interactive Web content.*
- I *End-user information appliances and networks of CPUs embedded in everyday objects — both will demand user control and personalization.*
- **Mobile and intelligent software agents will be** *commonplace and require customization by users.*イロト イ押 トイヨ トイヨ トーヨ

Język [Python](#page-0-0) ...

#### Jan Jełowicki

#### [Przesłanki](#page-1-0)

[Historia](#page-1-0) [Potrzeby](#page-5-0) [Próba wyboru](#page-18-0)

#### **[Charakterystyka](#page-19-0)**

[Założenia projektowe](#page-20-0) [Składnia](#page-29-0) [Biblioteki](#page-40-0) [Środowiska](#page-46-0)

#### [Zastosowania](#page-48-0)

[Inżynieria](#page-48-0) [Dydaktyka](#page-49-0) [Nauka](#page-50-0)

#### [Przykłady](#page-51-0)

[Elementarz](#page-51-0) [Wprawki obliczeniowe](#page-55-0) [Konwersja danych](#page-59-0) [Obliczenia: propozycje](#page-62-0) [Integracja środowisk](#page-66-0) [Optymalizacja](#page-69-0) [Kompletne aplikacje](#page-70-0)

[Podsumowanie](#page-71-0)

[Źródła](#page-73-0)

 $2Q$ 

### Założenia projektowe Pythona

http://www.python.org/about/

- **•** *very clear, readable syntax*
- **In the strong introspection capabilities**
- **intuitive object orientation**
- **natural expression of procedural code**
- **full modularity, supporting hierarchical packages**
- **exception-based error handling**
- **•** *very high level dynamic data types*
- **Extensive standard libraries and third party** *modules for virtually every task*
- ▶ extensions and modules easily written in C, C++ (or *Java for Jython, or .NET languages for IronPython)*
- **embeddable within applications as a scripting** *interface*

Język [Python](#page-0-0) ...

#### Jan Jełowicki

#### [Przesłanki](#page-1-0)

[Historia](#page-1-0) [Potrzeby](#page-5-0) [Próba wyboru](#page-18-0)

#### **[Charakterystyka](#page-19-0)**

[Założenia projektowe](#page-20-0) [Składnia](#page-29-0) [Biblioteki](#page-40-0) [Środowiska](#page-46-0)

#### [Zastosowania](#page-48-0)

[Inżynieria](#page-48-0) [Dydaktyka](#page-49-0) [Nauka](#page-50-0)

#### [Przykłady](#page-51-0)

[Elementarz](#page-51-0) [Wprawki obliczeniowe](#page-55-0) [Konwersja danych](#page-59-0) [Obliczenia: propozycje](#page-62-0) [Integracja środowisk](#page-66-0) [Optymalizacja](#page-69-0) [Kompletne aplikacje](#page-70-0)

#### [Podsumowanie](#page-71-0)

### $\blacktriangleright$  swoboda

- **dowolny hardware (od telefonu po** mainframe)
- $\blacktriangleright$  dowolny system operacyjny
- $\blacktriangleright$  dowolny paradygmat
- **> współpraca z innym oprogramowaniem**
- $\blacktriangleright$  kilka interpreterów

#### Język [Python](#page-0-0) ...

#### Jan Jełowicki

#### [Przesłanki](#page-1-0)

[Historia](#page-1-0) [Potrzeby](#page-5-0) [Próba wyboru](#page-18-0)

#### **[Charakterystyka](#page-19-0)**

[Założenia projektowe](#page-20-0) [Składnia](#page-29-0) [Biblioteki](#page-40-0) [Środowiska](#page-46-0)

#### [Zastosowania](#page-48-0)

[Inżynieria](#page-48-0) [Dydaktyka](#page-49-0) [Nauka](#page-50-0)

#### [Przykłady](#page-51-0)

[Elementarz](#page-51-0) [Wprawki obliczeniowe](#page-55-0) [Konwersja danych](#page-59-0) [Obliczenia: propozycje](#page-62-0) [Integracja środowisk](#page-66-0) [Optymalizacja](#page-69-0) [Kompletne aplikacje](#page-70-0)

[Podsumowanie](#page-71-0)

[Źródła](#page-73-0)

### $\blacktriangleright$  swoboda

- **dowolny hardware (od telefonu po** mainframe)
- $\blacktriangleright$  dowolny system operacyjny
- $\blacktriangleright$  dowolny paradygmat
- **> współpraca z innym oprogramowaniem**
- $\blacktriangleright$  kilka interpreterów
- $\blacktriangleright$  prostota
	- $\blacktriangleright$  czytelna składnia
	- $\blacktriangleright$  jednolitość
	- $\blacktriangleright$  "bardzo wysoki" poziom
	- szybkość tworzenia kodu

#### Język [Python](#page-0-0) ...

#### Jan Jełowicki

#### [Przesłanki](#page-1-0)

[Historia](#page-1-0) [Potrzeby](#page-5-0) [Próba wyboru](#page-18-0)

#### **[Charakterystyka](#page-19-0)**

- [Założenia projektowe](#page-20-0) [Składnia](#page-29-0)
- [Biblioteki](#page-40-0) [Środowiska](#page-46-0)

#### [Zastosowania](#page-48-0)

[Inżynieria](#page-48-0) [Dydaktyka](#page-49-0) [Nauka](#page-50-0)

#### [Przykłady](#page-51-0)

[Elementarz](#page-51-0) [Wprawki obliczeniowe](#page-55-0) [Konwersja danych](#page-59-0) [Obliczenia: propozycje](#page-62-0) [Integracja środowisk](#page-66-0) [Optymalizacja](#page-69-0) [Kompletne aplikacje](#page-70-0)

#### [Podsumowanie](#page-71-0)

### [Źródła](#page-73-0)

### $\blacktriangleright$  swoboda

- **dowolny hardware (od telefonu po** mainframe)
- $\blacktriangleright$  dowolny system operacyjny
- $\blacktriangleright$  dowolny paradygmat
- <sup>I</sup> współpraca z innym oprogramowaniem
- $\blacktriangleright$  kilka interpreterów
- $\blacktriangleright$  prostota
	- $\blacktriangleright$  czytelna składnia
	- $\blacktriangleright$  jednolitość
	- **-** "bardzo wysoki" poziom
	- szybkość tworzenia kodu
- **EXA** kompilacja do kodu pośredniego (*bytecode*); interpretacja w maszynie wirtualnej

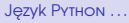

#### Jan Jełowicki

#### [Przesłanki](#page-1-0)

[Historia](#page-1-0) [Potrzeby](#page-5-0) [Próba wyboru](#page-18-0)

#### **[Charakterystyka](#page-19-0)**

[Założenia projektowe](#page-20-0) [Składnia](#page-29-0) [Biblioteki](#page-40-0)

[Środowiska](#page-46-0)

#### [Zastosowania](#page-48-0)

[Inżynieria](#page-48-0) [Dydaktyka](#page-49-0) [Nauka](#page-50-0)

#### [Przykłady](#page-51-0)

[Elementarz](#page-51-0) [Wprawki obliczeniowe](#page-55-0) [Konwersja danych](#page-59-0) [Obliczenia: propozycje](#page-62-0) [Integracja środowisk](#page-66-0) [Optymalizacja](#page-69-0) [Kompletne aplikacje](#page-70-0)

[Podsumowanie](#page-71-0)

[Źródła](#page-73-0)

### $\blacktriangleright$  swoboda

- **dowolny hardware (od telefonu po** mainframe)
- $\blacktriangleright$  dowolny system operacyjny
- $\blacktriangleright$  dowolny paradygmat
- <sup>I</sup> współpraca z innym oprogramowaniem
- $\blacktriangleright$  kilka interpreterów
- $\blacktriangleright$  prostota
	- $\blacktriangleright$  czytelna składnia
	- $\blacktriangleright$  jednolitość
	- $\blacktriangleright$  "bardzo wysoki" poziom
	- szybkość tworzenia kodu
- **EXA** kompilacja do kodu pośredniego (*bytecode*); interpretacja w maszynie wirtualnej
- **bogactwo bibliotek**

#### Język [Python](#page-0-0) ...

#### Jan Jełowicki

#### [Przesłanki](#page-1-0)

[Historia](#page-1-0) [Potrzeby](#page-5-0) [Próba wyboru](#page-18-0)

#### **[Charakterystyka](#page-19-0)**

[Założenia projektowe](#page-20-0) [Składnia](#page-29-0) [Biblioteki](#page-40-0)

[Środowiska](#page-46-0)

#### [Zastosowania](#page-48-0)

[Inżynieria](#page-48-0) [Dydaktyka](#page-49-0) [Nauka](#page-50-0)

#### [Przykłady](#page-51-0)

[Elementarz](#page-51-0) [Wprawki obliczeniowe](#page-55-0) [Konwersja danych](#page-59-0) [Obliczenia: propozycje](#page-62-0) [Integracja środowisk](#page-66-0) [Optymalizacja](#page-69-0) [Kompletne aplikacje](#page-70-0)

#### [Podsumowanie](#page-71-0)

### $\blacktriangleright$  swoboda

- **dowolny hardware (od telefonu po** mainframe)
- $\blacktriangleright$  dowolny system operacyjny
- $\blacktriangleright$  dowolny paradygmat
- <sup>I</sup> współpraca z innym oprogramowaniem
- $\blacktriangleright$  kilka interpreterów
- $\blacktriangleright$  prostota
	- $\blacktriangleright$  czytelna składnia
	- $\blacktriangleright$  jednolitość
	- $\blacktriangleright$  "bardzo wysoki" poziom
	- szybkość tworzenia kodu
- **EXA** kompilacja do kodu pośredniego (*bytecode*); interpretacja w maszynie wirtualnej
- **bogactwo bibliotek**
- $\blacktriangleright$  licencia

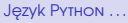

#### Jan Jełowicki

#### [Przesłanki](#page-1-0)

[Historia](#page-1-0) [Potrzeby](#page-5-0) [Próba wyboru](#page-18-0)

#### **[Charakterystyka](#page-19-0)**

[Założenia projektowe](#page-20-0) [Składnia](#page-29-0) [Biblioteki](#page-40-0)

[Środowiska](#page-46-0)

#### [Zastosowania](#page-48-0)

[Inżynieria](#page-48-0) [Dydaktyka](#page-49-0) [Nauka](#page-50-0)

#### [Przykłady](#page-51-0)

[Elementarz](#page-51-0) [Wprawki obliczeniowe](#page-55-0) [Konwersja danych](#page-59-0) [Obliczenia: propozycje](#page-62-0) [Integracja środowisk](#page-66-0) [Optymalizacja](#page-69-0) [Kompletne aplikacje](#page-70-0)

#### [Podsumowanie](#page-71-0)

- $\blacktriangleright$  minimalizm
- $\blacktriangleright$  elegancja
- $\blacktriangleright$  konsekwencja
- $\blacktriangleright$  objektowość
- <span id="page-28-0"></span> $\blacktriangleright$  brak sztucznych udziwnień

#### Język [Python](#page-0-0) ...

#### Jan Jełowicki

#### [Przesłanki](#page-1-0)

[Historia](#page-1-0) [Potrzeby](#page-5-0) [Próba wyboru](#page-18-0)

#### **[Charakterystyka](#page-19-0)**

[Założenia projektowe](#page-20-0) [Składnia](#page-29-0) [Biblioteki](#page-40-0) [Środowiska](#page-46-0)

#### [Zastosowania](#page-48-0)

[Inżynieria](#page-48-0) [Dydaktyka](#page-49-0) [Nauka](#page-50-0)

#### [Przykłady](#page-51-0)

[Elementarz](#page-51-0) [Wprawki obliczeniowe](#page-55-0) [Konwersja danych](#page-59-0) [Obliczenia: propozycje](#page-62-0) [Integracja środowisk](#page-66-0) [Optymalizacja](#page-69-0) [Kompletne aplikacje](#page-70-0)

[Podsumowanie](#page-71-0)

[Źródła](#page-73-0)

## Język — charakterystyka

- $\blacktriangleright$  dana jest obiektem, zmienna jest referencją
- $\blacktriangleright$  dana ma typ, zmienna nie ma typu
- $\blacktriangleright$  układ typograficzny kodu, wcięcia i dwukropki
- $\blacktriangleright$  funkcje i generatory
- **przekazywanie argumentów przez wartość** (ale argument jest referencją)
- **leniwa (późna) ewaluacja**
- **Import modułów, przestrzenie nazw**
- <span id="page-29-0"></span> $\blacktriangleright$  typy, klasy, funkcje, moduły itp. też są obiektami

#### Język [Python](#page-0-0) ...

#### Jan Jełowicki

#### [Przesłanki](#page-1-0)

[Historia](#page-1-0) [Potrzeby](#page-5-0) [Próba wyboru](#page-18-0)

#### **[Charakterystyka](#page-19-0)**

[Założenia projektowe](#page-20-0)

#### [Składnia](#page-29-0)

[Biblioteki](#page-40-0) [Środowiska](#page-46-0)

#### [Zastosowania](#page-48-0)

[Inżynieria](#page-48-0) [Dydaktyka](#page-49-0) [Nauka](#page-50-0)

#### [Przykłady](#page-51-0)

[Elementarz](#page-51-0) [Wprawki obliczeniowe](#page-55-0) [Konwersja danych](#page-59-0) [Obliczenia: propozycje](#page-62-0) [Integracja środowisk](#page-66-0) [Optymalizacja](#page-69-0) [Kompletne aplikacje](#page-70-0)

[Podsumowanie](#page-71-0)

### Język — słowa kluczowe

False None True and as assert break class continue def del elif else except exec finally for from global if import in is lambda nonlocal not or pass print raise return try while with yield

#### Język [Python](#page-0-0) ...

#### Jan Jełowicki

#### [Przesłanki](#page-1-0)

[Historia](#page-1-0) [Potrzeby](#page-5-0) [Próba wyboru](#page-18-0)

#### **[Charakterystyka](#page-19-0)**

[Założenia projektowe](#page-20-0)

#### [Składnia](#page-29-0)

[Biblioteki](#page-40-0) [Środowiska](#page-46-0)

#### [Zastosowania](#page-48-0)

[Inżynieria](#page-48-0) [Dydaktyka](#page-49-0) [Nauka](#page-50-0)

#### [Przykłady](#page-51-0)

[Elementarz](#page-51-0) [Wprawki obliczeniowe](#page-55-0) [Konwersja danych](#page-59-0) [Obliczenia: propozycje](#page-62-0) [Integracja środowisk](#page-66-0) [Optymalizacja](#page-69-0) [Kompletne aplikacje](#page-70-0)

#### [Podsumowanie](#page-71-0)

[Źródła](#page-73-0)

#### **KORKA SERVER ORA**

## Język — typy elementarne

### • NoneType: wartość specjalna None

- $\blacktriangleright$  bool: **wartości** True, False operacje logiczne
- $\blacktriangleright$  int i long: liczby całkowite działania arytmetyczne: + - \* / \*\*  $\frac{1}{6}$ operacje bitowe: | ˆ &
- $\blacktriangleright$  float: liczby double działania arytmetyczne: + - \* / // \*\*  $\frac{1}{8}$
- <span id="page-31-0"></span> $\blacktriangleright$  complex: liczby zespolone

#### Język [Python](#page-0-0) ...

#### Jan Jełowicki

#### [Przesłanki](#page-1-0)

[Historia](#page-1-0) [Potrzeby](#page-5-0) [Próba wyboru](#page-18-0)

#### **[Charakterystyka](#page-19-0)**

[Założenia projektowe](#page-20-0)

#### [Składnia](#page-29-0)

[Biblioteki](#page-40-0) [Środowiska](#page-46-0)

#### [Zastosowania](#page-48-0)

[Inżynieria](#page-48-0) [Dydaktyka](#page-49-0) [Nauka](#page-50-0)

#### [Przykłady](#page-51-0)

[Elementarz](#page-51-0) [Wprawki obliczeniowe](#page-55-0) [Konwersja danych](#page-59-0) [Obliczenia: propozycje](#page-62-0) [Integracja środowisk](#page-66-0) [Optymalizacja](#page-69-0) [Kompletne aplikacje](#page-70-0)

[Podsumowanie](#page-71-0)

#### [Źródła](#page-73-0)

**KORKA SERVER ORA** 

## Język — typy iterowalne

▶ str, unicode: napisy, ciągi znaków

'abcd' "abcd" '''abcd''' """abcd""""

```
operacje: + *; indeksowanie od przodu i od końca;
wycinki [1:3]
```
 $\blacktriangleright$  list: listy, ciągi dowolnych obiektów

 $[1,2,5]$   $[1, 'a', [1]]$   $a = x; a = a + [a]$  # rekursja

operacje: + \*, indeksy, wycinki, . . .

 $\blacktriangleright$  tuple: listy niemodyfikowalne, krotki

(1,2,5)

set: zbiory

{1,2,5}

 $\blacktriangleright$  dict: tablice asocjacyjne, "słowniki"

{'a': 1, 'b': 2, 'c': 5} {1: 'p', 2: 'q', 5: 'r'}

<span id="page-32-0"></span> $\blacktriangleright$  file: pliki i strumienie operacje: open(), read(), w[ri](#page-31-0)t[e](#page-40-0)[\(](#page-18-0)[\)](#page-19-0), [c](#page-33-0)[l](#page-28-0)[o](#page-29-0)[s](#page-39-0)e()[, .](#page-47-0) [.](#page-0-0) . .  $\circ$ 

#### Język [Python](#page-0-0) ...

#### Jan Jełowicki

#### [Przesłanki](#page-1-0)

[Historia](#page-1-0) [Potrzeby](#page-5-0) [Próba wyboru](#page-18-0)

#### **[Charakterystyka](#page-19-0)**

[Założenia projektowe](#page-20-0)

#### [Składnia](#page-29-0)

[Biblioteki](#page-40-0) [Środowiska](#page-46-0)

#### [Zastosowania](#page-48-0)

[Inżynieria](#page-48-0) [Dydaktyka](#page-49-0) [Nauka](#page-50-0)

#### [Przykłady](#page-51-0)

[Elementarz](#page-51-0) [Wprawki obliczeniowe](#page-55-0) [Konwersja danych](#page-59-0) [Obliczenia: propozycje](#page-62-0) [Integracja środowisk](#page-66-0) [Optymalizacja](#page-69-0) [Kompletne aplikacje](#page-70-0)

#### [Podsumowanie](#page-71-0)

## Język — typy niestandardowe

- **Decimal: liczby dziesiętne**
- array, matrix: wektory i mocierze
- <span id="page-33-0"></span>**Execute 1 class: mechanizm tworzenia typów** (klas obiektów)

#### Jan Jełowicki

#### [Przesłanki](#page-1-0)

[Historia](#page-1-0) [Potrzeby](#page-5-0) [Próba wyboru](#page-18-0)

#### **[Charakterystyka](#page-19-0)**

[Założenia projektowe](#page-20-0)

#### [Składnia](#page-29-0)

[Biblioteki](#page-40-0) [Środowiska](#page-46-0)

#### [Zastosowania](#page-48-0)

[Inżynieria](#page-48-0) [Dydaktyka](#page-49-0) [Nauka](#page-50-0)

#### [Przykłady](#page-51-0)

[Elementarz](#page-51-0) [Wprawki obliczeniowe](#page-55-0) [Konwersja danych](#page-59-0) [Obliczenia: propozycje](#page-62-0) [Integracja środowisk](#page-66-0) [Optymalizacja](#page-69-0) [Kompletne aplikacje](#page-70-0)

[Podsumowanie](#page-71-0)

[Źródła](#page-73-0)

## Język — typy niestandardowe

### $\blacktriangleright$  Decimal: liczby dziesiętne

- array, matrix: wektory i mocierze
- $\triangleright$  class: mechanizm tworzenia typów (klas obiektów)
	- $\triangleright$  każdy typ danych jest zarządzany przez klasę
	- $\blacktriangleright$  każdy obiekt jest przedstawicielem pewnej klasy
	- $\triangleright$  zmienna jest referencją do obiektu
	- $\triangleright$  obiekty bez referencji są usuwane (*garbage collector*)

#### Język [Python](#page-0-0) ...

#### Jan Jełowicki

#### [Przesłanki](#page-1-0)

[Historia](#page-1-0) [Potrzeby](#page-5-0) [Próba wyboru](#page-18-0)

#### **[Charakterystyka](#page-19-0)**

[Założenia projektowe](#page-20-0)

#### [Składnia](#page-29-0)

[Biblioteki](#page-40-0) [Środowiska](#page-46-0)

#### [Zastosowania](#page-48-0)

[Inżynieria](#page-48-0) [Dydaktyka](#page-49-0) [Nauka](#page-50-0)

#### [Przykłady](#page-51-0)

[Elementarz](#page-51-0) [Wprawki obliczeniowe](#page-55-0) [Konwersja danych](#page-59-0) [Obliczenia: propozycje](#page-62-0) [Integracja środowisk](#page-66-0) [Optymalizacja](#page-69-0) [Kompletne aplikacje](#page-70-0)

[Podsumowanie](#page-71-0)

#### [Źródła](#page-73-0)

#### **KORKA SERVER ORA**

### Język — obiekty i wartości

### Warianty instrukcji przypisania

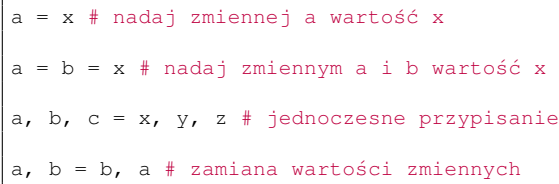

### Przyrównywanie obiektów

 $a == b$  # czy wartości sa takie same a is b # czy są referencjami do tego samego obiektu

### Usuwanie obiektów

del a

Język [Python](#page-0-0) ...

#### Jan Jełowicki

#### [Przesłanki](#page-1-0)

[Historia](#page-1-0) [Potrzeby](#page-5-0) [Próba wyboru](#page-18-0)

#### **[Charakterystyka](#page-19-0)**

[Założenia projektowe](#page-20-0)

#### [Składnia](#page-29-0)

[Biblioteki](#page-40-0) [Środowiska](#page-46-0)

#### [Zastosowania](#page-48-0)

[Inżynieria](#page-48-0) [Dydaktyka](#page-49-0) [Nauka](#page-50-0)

#### [Przykłady](#page-51-0)

[Elementarz](#page-51-0) [Wprawki obliczeniowe](#page-55-0) [Konwersja danych](#page-59-0) [Obliczenia: propozycje](#page-62-0) [Integracja środowisk](#page-66-0) [Optymalizacja](#page-69-0) [Kompletne aplikacje](#page-70-0)

#### [Podsumowanie](#page-71-0)

[Źródła](#page-73-0)
# Język — konstrukcje warunkowe

# Instrukcja warunkowa

```
if warunek:
    instrukcje
elif warunek:
    instrukcje
else:
    instrukcje
```
# Wyrażenie warunkowe

 $x = a$  if warunek else b

Język [Python](#page-0-0) ...

# Jan Jełowicki

#### [Przesłanki](#page-1-0)

[Historia](#page-1-0) [Potrzeby](#page-5-0) [Próba wyboru](#page-18-0)

#### **[Charakterystyka](#page-19-0)**

[Założenia projektowe](#page-20-0)

#### [Składnia](#page-29-0)

[Biblioteki](#page-40-0) [Środowiska](#page-46-0)

#### [Zastosowania](#page-48-0)

[Inżynieria](#page-48-0) [Dydaktyka](#page-49-0) [Nauka](#page-50-0)

## [Przykłady](#page-51-0)

[Elementarz](#page-51-0) [Wprawki obliczeniowe](#page-55-0) [Konwersja danych](#page-59-0) [Obliczenia: propozycje](#page-62-0) [Integracja środowisk](#page-66-0) [Optymalizacja](#page-69-0) [Kompletne aplikacje](#page-70-0)

[Podsumowanie](#page-71-0)

[Źródła](#page-73-0)

# **KORKARYKERKE POLO**

# Język — instrukcje iteracji

# Iterowanie listy

```
for x in a:
    instrukcje
else:
    instrukcje
```
Wyrażenie iteracyjne (generator listy)

 $b =$  [ wyrażenie for x in a ]

# Iteracja sterowana warunkiem

while warunek: instrukcje else: instrukcje

# Pomocnicze

break, continue, else

### Język [Python](#page-0-0) ...

### Jan Jełowicki

#### [Przesłanki](#page-1-0)

[Historia](#page-1-0) [Potrzeby](#page-5-0) [Próba wyboru](#page-18-0)

#### **[Charakterystyka](#page-19-0)**

[Założenia projektowe](#page-20-0)

#### [Składnia](#page-29-0)

[Biblioteki](#page-40-0) [Środowiska](#page-46-0)

#### [Zastosowania](#page-48-0)

[Inżynieria](#page-48-0) [Dydaktyka](#page-49-0) [Nauka](#page-50-0)

#### [Przykłady](#page-51-0)

[Elementarz](#page-51-0) [Wprawki obliczeniowe](#page-55-0) [Konwersja danych](#page-59-0) [Obliczenia: propozycje](#page-62-0) [Integracja środowisk](#page-66-0) [Optymalizacja](#page-69-0) [Kompletne aplikacje](#page-70-0)

# [Podsumowanie](#page-71-0)

[Źródła](#page-73-0)

# Język — obsługa wyjątków

# Klauzula kontroli wyjątków

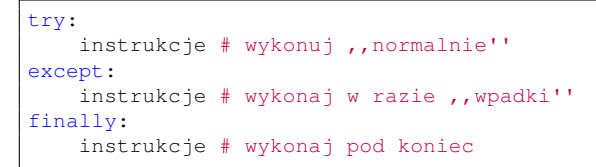

# Pomocnicze

raise

## Język [Python](#page-0-0) ...

# Jan Jełowicki

#### [Przesłanki](#page-1-0)

[Historia](#page-1-0) [Potrzeby](#page-5-0) [Próba wyboru](#page-18-0)

#### **[Charakterystyka](#page-19-0)**

[Założenia projektowe](#page-20-0)

#### [Składnia](#page-29-0)

[Biblioteki](#page-40-0) [Środowiska](#page-46-0)

#### [Zastosowania](#page-48-0)

[Inżynieria](#page-48-0) [Dydaktyka](#page-49-0) [Nauka](#page-50-0)

### [Przykłady](#page-51-0)

[Elementarz](#page-51-0) [Wprawki obliczeniowe](#page-55-0) [Konwersja danych](#page-59-0) [Obliczenia: propozycje](#page-62-0) [Integracja środowisk](#page-66-0) [Optymalizacja](#page-69-0) [Kompletne aplikacje](#page-70-0)

[Podsumowanie](#page-71-0)

[Źródła](#page-73-0)

# **KORK EXTERNE PROVIDE**

# Język — deklaracje

# Funkcje i procedury

def f(arg): instrukcje  $return x # przekazanie wyniku, zakończenie pracy$ 

# **Generatory**

def f(arg): instrukcje yield x # przekazanie wyniku, zatrzymanie stanu

# Klasy i metody

class c(): ... def p(self, arg): instrukcje

# Wczytywanie bibliotek i modułów

import xxx from xxx import yyy

# Język [Python](#page-0-0) ...

# Jan Jełowicki

### [Przesłanki](#page-1-0)

[Historia](#page-1-0) [Potrzeby](#page-5-0) [Próba wyboru](#page-18-0)

### **[Charakterystyka](#page-19-0)**

[Założenia projektowe](#page-20-0)

#### [Składnia](#page-29-0)

[Biblioteki](#page-40-0) [Środowiska](#page-46-0)

### [Zastosowania](#page-48-0)

[Inżynieria](#page-48-0) [Dydaktyka](#page-49-0) [Nauka](#page-50-0)

# [Przykłady](#page-51-0)

[Elementarz](#page-51-0) [Wprawki obliczeniowe](#page-55-0) [Konwersja danych](#page-59-0) [Obliczenia: propozycje](#page-62-0) [Integracja środowisk](#page-66-0) [Optymalizacja](#page-69-0) [Kompletne aplikacje](#page-70-0)

# [Podsumowanie](#page-71-0)

[Źródła](#page-73-0)

# Biblioteki — matematyka

 $\blacktriangleright$  math (standard)

<span id="page-40-0"></span>I . . .

- $\triangleright$  numpy (podstawowe metody numeryczne)
- **E** scipy (zaawansowane obliczenia naukowe)
- $\triangleright$  sympy (podstawowe obliczenia symboliczne)
- $\triangleright$  cvxopt (optymalizacja wypukła)
- $\triangleright$  RP<sub>V</sub> (interfejs do pakietu statystycznego R)

### Język [Python](#page-0-0) ...

# Jan Jełowicki

#### [Przesłanki](#page-1-0)

[Historia](#page-1-0) [Potrzeby](#page-5-0) [Próba wyboru](#page-18-0)

#### **[Charakterystyka](#page-19-0)**

[Założenia projektowe](#page-20-0) [Składnia](#page-29-0)

[Biblioteki](#page-40-0) [Środowiska](#page-46-0)

#### [Zastosowania](#page-48-0)

[Inżynieria](#page-48-0) [Dydaktyka](#page-49-0) [Nauka](#page-50-0)

### [Przykłady](#page-51-0)

[Elementarz](#page-51-0) [Wprawki obliczeniowe](#page-55-0) [Konwersja danych](#page-59-0) [Obliczenia: propozycje](#page-62-0) [Integracja środowisk](#page-66-0) [Optymalizacja](#page-69-0) [Kompletne aplikacje](#page-70-0)

[Podsumowanie](#page-71-0)

[Źródła](#page-73-0)

- $\triangleright$  matplotlib/pylab (grafika wektorowa)
- **In Gruplot (interfejs do programu gnuplot)**
- ▶ VPython (wizualizacja procesów fizycznych)
- **PIL (operacje na bitmapach, analiza obrazu)**
- $\blacktriangleright$  ImageMagick (interfejs do pakietu ImageMagick)

 $\blacktriangleright$  ...

# Język [Python](#page-0-0) ...

# Jan Jełowicki

#### [Przesłanki](#page-1-0)

[Historia](#page-1-0) [Potrzeby](#page-5-0) [Próba wyboru](#page-18-0)

**[Charakterystyka](#page-19-0)** 

[Założenia projektowe](#page-20-0) [Składnia](#page-29-0)

[Biblioteki](#page-40-0) [Środowiska](#page-46-0)

# [Zastosowania](#page-48-0)

[Inżynieria](#page-48-0) [Dydaktyka](#page-49-0) [Nauka](#page-50-0)

# [Przykłady](#page-51-0)

[Elementarz](#page-51-0) [Wprawki obliczeniowe](#page-55-0) [Konwersja danych](#page-59-0) [Obliczenia: propozycje](#page-62-0) [Integracja środowisk](#page-66-0) [Optymalizacja](#page-69-0) [Kompletne aplikacje](#page-70-0)

[Podsumowanie](#page-71-0)

[Źródła](#page-73-0)

# Biblioteki — użytkowe środowisko graficzne

# GUI

- $\blacktriangleright$  tkinter (standard)
- $\blacktriangleright$  qtk: GTK+
- $\triangleright$   $\circ$ T: Trolltech QT
- $\blacktriangleright$  wxWidgets
- $\triangleright$  Windows API jedyne nieprzenośne

RAD

- QtDesigner (dla QT)
- ► Glade (dla GTK+ i wxWidgets)

# Jan Jełowicki

#### [Przesłanki](#page-1-0)

[Historia](#page-1-0) [Potrzeby](#page-5-0) [Próba wyboru](#page-18-0)

#### **[Charakterystyka](#page-19-0)**

[Założenia projektowe](#page-20-0) [Składnia](#page-29-0)

[Biblioteki](#page-40-0) [Środowiska](#page-46-0)

### [Zastosowania](#page-48-0)

[Inżynieria](#page-48-0) [Dydaktyka](#page-49-0) [Nauka](#page-50-0)

# [Przykłady](#page-51-0)

[Elementarz](#page-51-0) [Wprawki obliczeniowe](#page-55-0) [Konwersja danych](#page-59-0) [Obliczenia: propozycje](#page-62-0) [Integracja środowisk](#page-66-0) [Optymalizacja](#page-69-0) [Kompletne aplikacje](#page-70-0)

[Podsumowanie](#page-71-0)

# [Źródła](#page-73-0)

- **>** system, os (standard)
- ▶ urllib, sockets: sieć (standard)
- $\blacktriangleright$  kryptografia (standard)
- ▶ XML: DOM, SAX (standard)
- $\triangleright$  serwisy i aplikacje WWW: Django, Pylons, **Cherry**

## Język [Python](#page-0-0) ...

# Jan Jełowicki

#### [Przesłanki](#page-1-0)

[Historia](#page-1-0) [Potrzeby](#page-5-0) [Próba wyboru](#page-18-0)

#### **[Charakterystyka](#page-19-0)**

[Założenia projektowe](#page-20-0) [Składnia](#page-29-0)

[Biblioteki](#page-40-0)

[Środowiska](#page-46-0)

#### [Zastosowania](#page-48-0)

[Inżynieria](#page-48-0) [Dydaktyka](#page-49-0) [Nauka](#page-50-0)

# [Przykłady](#page-51-0)

[Elementarz](#page-51-0) [Wprawki obliczeniowe](#page-55-0) [Konwersja danych](#page-59-0) [Obliczenia: propozycje](#page-62-0) [Integracja środowisk](#page-66-0) [Optymalizacja](#page-69-0) [Kompletne aplikacje](#page-70-0)

[Podsumowanie](#page-71-0)

[Źródła](#page-73-0)

- SQLite (standard)
- **PostgreSQL**
- $\blacktriangleright$  MySQL
- $\blacktriangleright$  Firebird
- $\triangleright$  ODBC

 $\blacktriangleright$  . . .

## Język [Python](#page-0-0) ...

# Jan Jełowicki

#### [Przesłanki](#page-1-0)

[Historia](#page-1-0) [Potrzeby](#page-5-0) [Próba wyboru](#page-18-0)

#### **[Charakterystyka](#page-19-0)**

[Założenia projektowe](#page-20-0) [Składnia](#page-29-0)

[Biblioteki](#page-40-0) [Środowiska](#page-46-0)

#### [Zastosowania](#page-48-0)

[Inżynieria](#page-48-0) [Dydaktyka](#page-49-0) [Nauka](#page-50-0)

## [Przykłady](#page-51-0)

[Elementarz](#page-51-0) [Wprawki obliczeniowe](#page-55-0) [Konwersja danych](#page-59-0) [Obliczenia: propozycje](#page-62-0) [Integracja środowisk](#page-66-0) [Optymalizacja](#page-69-0) [Kompletne aplikacje](#page-70-0)

[Podsumowanie](#page-71-0)

[Źródła](#page-73-0)

# **KORKARYKERKE POLO**

# Biblioteki — komunikacja z aplikacjami

# Przykłady

I . . .

- ► COM (Microsoft) komunikacja z aplikacjami
- I DBus (UNIX) komunikacja z aplikacjami
- UNO (OpenOffice) komunikacja z aplikacją, język makropoleceń
- ▶ Gnumeric język makropoleceń
- I Blender język makropoleceń
- **I** GIMP język makropoleceń
- $\blacktriangleright$  Inkscape język makropoleceń

# Język [Python](#page-0-0) ...

### Jan Jełowicki

#### [Przesłanki](#page-1-0)

[Historia](#page-1-0) [Potrzeby](#page-5-0) [Próba wyboru](#page-18-0)

#### **[Charakterystyka](#page-19-0)**

[Założenia projektowe](#page-20-0) [Składnia](#page-29-0)

[Biblioteki](#page-40-0) [Środowiska](#page-46-0)

#### [Zastosowania](#page-48-0)

[Inżynieria](#page-48-0) [Dydaktyka](#page-49-0) [Nauka](#page-50-0)

# [Przykłady](#page-51-0)

[Elementarz](#page-51-0) [Wprawki obliczeniowe](#page-55-0) [Konwersja danych](#page-59-0) [Obliczenia: propozycje](#page-62-0) [Integracja środowisk](#page-66-0) [Optymalizacja](#page-69-0) [Kompletne aplikacje](#page-70-0)

[Podsumowanie](#page-71-0)

[Źródła](#page-73-0)

# Interpretery i platformy wykonawcze

- $\triangleright$  praktycznie każdy współczesny OS (CPython)
- $\blacktriangleright$  .NET (IronPython)
- $\blacktriangleright$  Java (Jython)
- $\triangleright$  PyPy (eksperymentalny interpreter Pythona napisany w Pythonie)
- <span id="page-46-0"></span>**Dian by 2exe (tworzenie aplikacji Windows z kodu** Pythona)

## Język [Python](#page-0-0) ...

### Jan Jełowicki

#### [Przesłanki](#page-1-0)

[Historia](#page-1-0) [Potrzeby](#page-5-0) [Próba wyboru](#page-18-0)

#### **[Charakterystyka](#page-19-0)**

[Założenia projektowe](#page-20-0) [Składnia](#page-29-0) [Biblioteki](#page-40-0)

[Środowiska](#page-46-0)

#### [Zastosowania](#page-48-0)

[Inżynieria](#page-48-0) [Dydaktyka](#page-49-0) [Nauka](#page-50-0)

# [Przykłady](#page-51-0)

[Elementarz](#page-51-0) [Wprawki obliczeniowe](#page-55-0) [Konwersja danych](#page-59-0) [Obliczenia: propozycje](#page-62-0) [Integracja środowisk](#page-66-0) [Optymalizacja](#page-69-0) [Kompletne aplikacje](#page-70-0)

[Podsumowanie](#page-71-0)

[Źródła](#page-73-0)

- $\blacktriangleright$  lekkie edytory: SciTE, Notepad $++$ , BlueFish,  $MC$ , . . . .
- $\triangleright$  silne uniwersalne edytory: Emacs, Vim, ...
- $\triangleright$  kompletne IDE z debuggerem: IDLE, PythonWin, Komodo, WingIDE, Eclipse, . . .
- $\triangleright$  samodzielne debuggery: pgdb, WinPDb, ...

# Język [Python](#page-0-0) ...

## Jan Jełowicki

#### [Przesłanki](#page-1-0)

[Historia](#page-1-0) [Potrzeby](#page-5-0) [Próba wyboru](#page-18-0)

#### **[Charakterystyka](#page-19-0)**

[Założenia projektowe](#page-20-0) [Składnia](#page-29-0) [Biblioteki](#page-40-0) [Środowiska](#page-46-0)

## [Zastosowania](#page-48-0)

[Inżynieria](#page-48-0) [Dydaktyka](#page-49-0) [Nauka](#page-50-0)

# [Przykłady](#page-51-0)

[Elementarz](#page-51-0) [Wprawki obliczeniowe](#page-55-0) [Konwersja danych](#page-59-0) [Obliczenia: propozycje](#page-62-0) [Integracja środowisk](#page-66-0) [Optymalizacja](#page-69-0) [Kompletne aplikacje](#page-70-0)

[Podsumowanie](#page-71-0)

[Źródła](#page-73-0)

# **KORKARYKERKE POLO**

# Python jako narzędzie dla inżyniera

- tworzenie skryptów uruchamianych z poziomu systemu operacyjnego
- $\blacktriangleright$  konwersja danych
- **In tworzenie programów obliczeniowych**
- **I** wizualizacja niestandardowych danych
- $\triangleright$  integracja wielu niezależnych komponentów w jednym projekcie
- <span id="page-48-0"></span>**• makropolecenia w niektórych aplikacjach**

### Język [Python](#page-0-0) ...

#### Jan Jełowicki

#### [Przesłanki](#page-1-0)

[Historia](#page-1-0) [Potrzeby](#page-5-0) [Próba wyboru](#page-18-0)

#### **[Charakterystyka](#page-19-0)**

[Założenia projektowe](#page-20-0) [Składnia](#page-29-0) [Biblioteki](#page-40-0) [Środowiska](#page-46-0)

#### [Zastosowania](#page-48-0)

[Inżynieria](#page-48-0) [Dydaktyka](#page-49-0) [Nauka](#page-50-0)

## **[Przykłady](#page-51-0)**

[Elementarz](#page-51-0) [Wprawki obliczeniowe](#page-55-0) [Konwersja danych](#page-59-0) [Obliczenia: propozycje](#page-62-0) [Integracja środowisk](#page-66-0) [Optymalizacja](#page-69-0) [Kompletne aplikacje](#page-70-0)

[Podsumowanie](#page-71-0)

[Źródła](#page-73-0)

# Python w dydaktyce

Wrocław (poza wydziałami informatycznymi)

- **Nydział Fizyki Uniwersytetu Wrocławskiego** (co najmniej od 2005 r.)
- **Wydział Chemii Politechniki Wrocławskiej** (co najmniej od 2005 r.)

# Wydział IKŚiG UP we Wrocławiu (J. Jełowicki, A. Machowczyk)

 $\blacktriangleright$  ...

- $\blacktriangleright$  testy i przymiarki (od 2005 r.)
- **wykorzystanie podczas zajęć (od wiosny** 2008 r.)
- <span id="page-49-0"></span>**• materiały dydaktyczne dla studentów:**

http://karnet.up.wroc.pl/~jasj/cwiczenia/kwpp.html

# Język [Python](#page-0-0) ...

#### Jan Jełowicki

#### [Przesłanki](#page-1-0)

[Historia](#page-1-0) [Potrzeby](#page-5-0) [Próba wyboru](#page-18-0)

#### **[Charakterystyka](#page-19-0)**

[Założenia projektowe](#page-20-0) [Składnia](#page-29-0) [Biblioteki](#page-40-0) [Środowiska](#page-46-0)

#### [Zastosowania](#page-48-0)

[Inżynieria](#page-48-0)

#### [Dydaktyka](#page-49-0) [Nauka](#page-50-0)

# [Przykłady](#page-51-0)

[Elementarz](#page-51-0) [Wprawki obliczeniowe](#page-55-0) [Konwersja danych](#page-59-0) [Obliczenia: propozycje](#page-62-0) [Integracja środowisk](#page-66-0) [Optymalizacja](#page-69-0) [Kompletne aplikacje](#page-70-0)

[Podsumowanie](#page-71-0)

[Źródła](#page-73-0)

# Wrocław

 $\blacktriangleright$  ...

 $\blacktriangleright$  Wrocławskie Centrum Sieciowo-Superkomputerowe (co najmniej od 2008 r.)

# Wydział IKŚiG UP we Wrocławiu (M. Grządziel, J. Jełowicki)

<span id="page-50-0"></span> $\triangleright$  wykorzystanie pakietu optymalizacji wypukłej CvxOpt (od wiosny 2009 r.)

# Język [Python](#page-0-0) ...

#### Jan Jełowicki

#### [Przesłanki](#page-1-0)

[Historia](#page-1-0) [Potrzeby](#page-5-0) [Próba wyboru](#page-18-0)

#### **[Charakterystyka](#page-19-0)**

[Założenia projektowe](#page-20-0) [Składnia](#page-29-0) [Biblioteki](#page-40-0) [Środowiska](#page-46-0)

#### [Zastosowania](#page-48-0)

[Inżynieria](#page-48-0) [Dydaktyka](#page-49-0) [Nauka](#page-50-0)

# [Przykłady](#page-51-0)

[Elementarz](#page-51-0) [Wprawki obliczeniowe](#page-55-0) [Konwersja danych](#page-59-0) [Obliczenia: propozycje](#page-62-0) [Integracja środowisk](#page-66-0) [Optymalizacja](#page-69-0) [Kompletne aplikacje](#page-70-0)

[Podsumowanie](#page-71-0)

[Źródła](#page-73-0)

# Ciąg Fibonacciego, wersja naiwna

```
#!/usr/bin/env python
def fib(n):
    if (n<2):
        return 1
    else:
        return fib(n-1) + fib(n-2)n = 200x = \lceil]
# niestety, ta petla szybko ,,zatka sie''
# z uwagi na zlozonosc obliczen
for in in range(n):
    x.append[fib(i)]
print x
```
## Język [Python](#page-0-0) ...

# Jan Jełowicki

#### [Przesłanki](#page-1-0)

[Historia](#page-1-0) [Potrzeby](#page-5-0) [Próba wyboru](#page-18-0)

#### **[Charakterystyka](#page-19-0)**

[Założenia projektowe](#page-20-0) [Składnia](#page-29-0) [Biblioteki](#page-40-0) [Środowiska](#page-46-0)

#### [Zastosowania](#page-48-0)

[Inżynieria](#page-48-0) [Dydaktyka](#page-49-0) [Nauka](#page-50-0)

### [Przykłady](#page-51-0)

#### [Elementarz](#page-51-0)

[Wprawki obliczeniowe](#page-55-0) [Konwersja danych](#page-59-0) [Obliczenia: propozycje](#page-62-0) [Integracja środowisk](#page-66-0) [Optymalizacja](#page-69-0) [Kompletne aplikacje](#page-70-0)

## [Podsumowanie](#page-71-0)

[Źródła](#page-73-0)

# Ciąg Fibonacciego, wersja iteracyjna

# Język [Python](#page-0-0) ...

# Jan Jełowicki

#### [Przesłanki](#page-1-0)

[Historia](#page-1-0) [Potrzeby](#page-5-0) [Próba wyboru](#page-18-0)

#### **[Charakterystyka](#page-19-0)**

[Założenia projektowe](#page-20-0) [Składnia](#page-29-0) [Biblioteki](#page-40-0) [Środowiska](#page-46-0)

#### [Zastosowania](#page-48-0)

[Inżynieria](#page-48-0) [Dydaktyka](#page-49-0) [Nauka](#page-50-0)

#### [Przykłady](#page-51-0)

#### [Elementarz](#page-51-0)

[Wprawki obliczeniowe](#page-55-0) [Konwersja danych](#page-59-0) [Obliczenia: propozycje](#page-62-0) [Integracja środowisk](#page-66-0) [Optymalizacja](#page-69-0) [Kompletne aplikacje](#page-70-0)

[Podsumowanie](#page-71-0)

[Źródła](#page-73-0)

# #!/usr/bin/env python

```
n = 200x = [1, 1]for i in range(2,n):
    x.append(x[i-1] + x[i-2])
```
print x

# Ciag Fibonacciego — generator

```
#!/usr/bin/env python
```

```
def genfib():
    a, b = 1, 1while 1:yield a
       a, b = b, a+bfib = genfib()n = 200x = [ fib.next() for i in range(n) ]
print x
```
#### Język [Python](#page-0-0) ...

# Jan Jełowicki

#### [Przesłanki](#page-1-0)

[Historia](#page-1-0) [Potrzeby](#page-5-0) [Próba wyboru](#page-18-0)

#### **[Charakterystyka](#page-19-0)**

[Założenia projektowe](#page-20-0) [Składnia](#page-29-0) [Biblioteki](#page-40-0) [Środowiska](#page-46-0)

#### [Zastosowania](#page-48-0)

[Inżynieria](#page-48-0) [Dydaktyka](#page-49-0) [Nauka](#page-50-0)

### [Przykłady](#page-51-0)

#### [Elementarz](#page-51-0)

[Wprawki obliczeniowe](#page-55-0) [Konwersja danych](#page-59-0) [Obliczenia: propozycje](#page-62-0) [Integracja środowisk](#page-66-0) [Optymalizacja](#page-69-0) [Kompletne aplikacje](#page-70-0)

# [Podsumowanie](#page-71-0)

[Źródła](#page-73-0)

# **KORKA SERVER ORA**

# Ciąg Fibonacciego, wersja funkcyjna

# #!/usr/bin/env python

```
def listfib(n):
    return (n+1)*(1) if n<2else nextfib(listfib(n-1))
def nextfib(fibs):
    return fibs + [ sum(fibs[-2:1) ]
x = 1istfib(200)print x
```
### Język [Python](#page-0-0) ...

## Jan Jełowicki

#### [Przesłanki](#page-1-0)

[Historia](#page-1-0) [Potrzeby](#page-5-0) [Próba wyboru](#page-18-0)

#### **[Charakterystyka](#page-19-0)**

[Założenia projektowe](#page-20-0) [Składnia](#page-29-0) [Biblioteki](#page-40-0) [Środowiska](#page-46-0)

#### [Zastosowania](#page-48-0)

[Inżynieria](#page-48-0) [Dydaktyka](#page-49-0) [Nauka](#page-50-0)

#### [Przykłady](#page-51-0)

#### [Elementarz](#page-51-0)

[Wprawki obliczeniowe](#page-55-0) [Konwersja danych](#page-59-0) [Obliczenia: propozycje](#page-62-0) [Integracja środowisk](#page-66-0) [Optymalizacja](#page-69-0) [Kompletne aplikacje](#page-70-0)

# [Podsumowanie](#page-71-0)

[Źródła](#page-73-0)

# **KORKA SERVER ORA**

# Obliczenia numeryczne: całkowanie

```
#!/usr/bin/env python
import math
from scipy import integrate as calka
def f(x):
    return math.exp(-x**2)
# metoda Romberga z biblioteki, funkcja zadeklarowana
a = 0.0b = math.piq = calka.romberg(f, a, b)
print q
# metoda Romberga z biblioteki, funkcja anonimowa
a = 0.0b = \text{math.}q = calka.romberg(lambda(x): math.exp(-x**2), a, b)
print q
```
\$ python romberg.py

<span id="page-55-0"></span>0.886219059173 0.886219059173

# Język [Python](#page-0-0) ...

# Jan Jełowicki

#### [Przesłanki](#page-1-0)

[Historia](#page-1-0) [Potrzeby](#page-5-0) [Próba wyboru](#page-18-0)

#### **[Charakterystyka](#page-19-0)**

[Założenia projektowe](#page-20-0) [Składnia](#page-29-0) [Biblioteki](#page-40-0) [Środowiska](#page-46-0)

#### [Zastosowania](#page-48-0)

[Inżynieria](#page-48-0) [Dydaktyka](#page-49-0) [Nauka](#page-50-0)

### [Przykłady](#page-51-0)

[Elementarz](#page-51-0)

[Wprawki obliczeniowe](#page-55-0) [Konwersja danych](#page-59-0) [Obliczenia: propozycje](#page-62-0) [Integracja środowisk](#page-66-0) [Optymalizacja](#page-69-0) [Kompletne aplikacje](#page-70-0)

## [Podsumowanie](#page-71-0)

[Źródła](#page-73-0)

# Obliczenia numeryczne: algebra

```
#!/usr/bin/env python
import numpy
m = \text{numpy_matrix}([1.0, 0.0], [2.0, 2.0]])# wyznaczene macierzy odwrotnej
mm = m***-1print m
print mm
print m * mm
```
\$ python matrix.py

```
[1 1. 0.1][ 2, 2.11][1 1. 0.1][-1, 0.5][[ 1. 0.1
[ 0, 1.]
```
Język [Python](#page-0-0) ...

# Jan Jełowicki

#### [Przesłanki](#page-1-0)

[Historia](#page-1-0) [Potrzeby](#page-5-0) [Próba wyboru](#page-18-0)

#### **[Charakterystyka](#page-19-0)**

[Założenia projektowe](#page-20-0) [Składnia](#page-29-0) [Biblioteki](#page-40-0) [Środowiska](#page-46-0)

#### [Zastosowania](#page-48-0)

[Inżynieria](#page-48-0) [Dydaktyka](#page-49-0) [Nauka](#page-50-0)

### [Przykłady](#page-51-0)

[Elementarz](#page-51-0)

[Wprawki obliczeniowe](#page-55-0) [Konwersja danych](#page-59-0) [Obliczenia: propozycje](#page-62-0) [Integracja środowisk](#page-66-0) [Optymalizacja](#page-69-0) [Kompletne aplikacje](#page-70-0)

# [Podsumowanie](#page-71-0)

[Źródła](#page-73-0)

# Obliczenia symboliczne: różniczkowanie

```
#!/usr/bin/env python
import sympy
x, y = sympy.symbols('xy')a, b = 1.0, 1.0z = sympy.exp(-x*x**2-b*yz*2)
# pochodna funkcji 2 zmiennych
dz = [ sympy.diff(z, p) for p in [x,y] ]
x0, y0 = 0.1, 0.2z0 = z \cdot \text{subs}(x, x0) \cdot \text{subs}(y, y0)dz0 = [dz[i].subs(x, x0).subs(y, y0) for i in range(2)]# punkt na plaszczyznie stycznej w (x0, y0)
zprim = z0 + dz0[0] \times (x-x0) + dz0[1] \times (y-y0)print z # ,,wzor'' funkcji
print dz # ,,wzor'' pochodnej
print z0, float(z0) # wartosc w punkcie (symb. i num.)
print dz0, map(float, dz0) # pochodna w punkcie
print zprim # ,,wzor'' rozniczki
sympy.Plot(z).append(zprim) # grafika
```
Język [Python](#page-0-0) ...

#### Jan Jełowicki

#### [Przesłanki](#page-1-0)

[Historia](#page-1-0) [Potrzeby](#page-5-0) [Próba wyboru](#page-18-0)

#### **[Charakterystyka](#page-19-0)**

[Założenia projektowe](#page-20-0) [Składnia](#page-29-0) [Biblioteki](#page-40-0) [Środowiska](#page-46-0)

#### [Zastosowania](#page-48-0)

[Inżynieria](#page-48-0) [Dydaktyka](#page-49-0) [Nauka](#page-50-0)

#### [Przykłady](#page-51-0)

[Elementarz](#page-51-0) [Wprawki obliczeniowe](#page-55-0) [Konwersja danych](#page-59-0)

[Obliczenia: propozycje](#page-62-0) [Integracja środowisk](#page-66-0) [Optymalizacja](#page-69-0) [Kompletne aplikacje](#page-70-0)

[Podsumowanie](#page-71-0)

[Źródła](#page-73-0)

# Obliczenia symboliczne: różniczkowanie — wyniki

# \$ python symbolic.py

```
exp(-y*x+2 - 1.0*x*x)[-2.0*xx*exp(-y**2 - 1.0*xx*2), -2*yxexp(-y**2 - 1.0*xx*2)]exp(-0.05) 0.951229424501
[-0.2*exp(-0.05), -0.4*exp(-0.05)] [-0.1902458849001428, -0.3804917698002856]0.2*(0.1 - x)*exp(-0.05) + 0.4*(0.2 - y)*exp(-0.05) + exp(-0.05)
```
<span id="page-58-0"></span>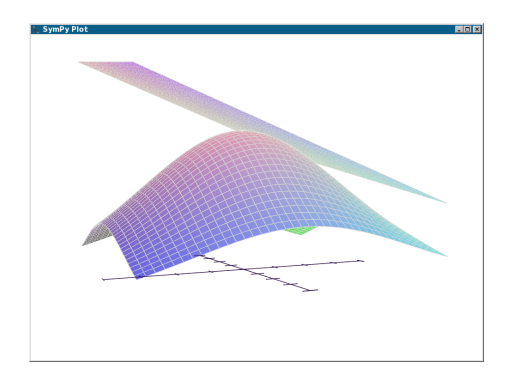

Język [Python](#page-0-0) ...

# Jan Jełowicki

#### [Przesłanki](#page-1-0)

[Historia](#page-1-0) [Potrzeby](#page-5-0) [Próba wyboru](#page-18-0)

#### **[Charakterystyka](#page-19-0)**

[Założenia projektowe](#page-20-0) [Składnia](#page-29-0) [Biblioteki](#page-40-0) [Środowiska](#page-46-0)

### [Zastosowania](#page-48-0)

[Inżynieria](#page-48-0) [Dydaktyka](#page-49-0) [Nauka](#page-50-0)

### [Przykłady](#page-51-0)

[Elementarz](#page-51-0)

[Wprawki obliczeniowe](#page-55-0) [Konwersja danych](#page-59-0) [Obliczenia: propozycje](#page-62-0) [Integracja środowisk](#page-66-0) [Optymalizacja](#page-69-0) [Kompletne aplikacje](#page-70-0)

[Podsumowanie](#page-71-0)

[Źródła](#page-73-0)

# **KORK EXTERNE PROVIDE**

# Konwersja danych: wejście

# Dane opadowe dekadami

<span id="page-59-0"></span>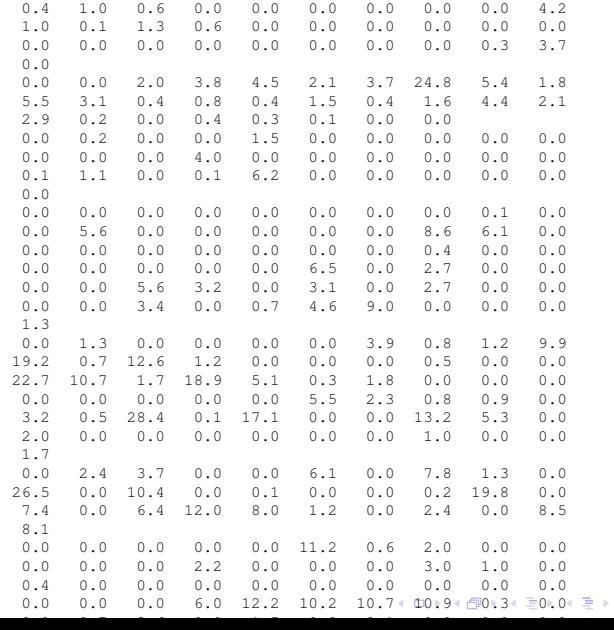

### Język [Python](#page-0-0) ...

# Jan Jełowicki

[Przesłanki](#page-1-0) [Historia](#page-1-0) [Potrzeby](#page-5-0) [Próba wyboru](#page-18-0)

#### **[Charakterystyka](#page-19-0)**

[Założenia projektowe](#page-20-0) [Składnia](#page-29-0) [Biblioteki](#page-40-0) [Środowiska](#page-46-0)

#### [Zastosowania](#page-48-0)

[Inżynieria](#page-48-0) [Dydaktyka](#page-49-0) [Nauka](#page-50-0)

## [Przykłady](#page-51-0)

[Elementarz](#page-51-0) [Wprawki obliczeniowe](#page-55-0) [Konwersja danych](#page-59-0) [Obliczenia: propozycje](#page-62-0) [Integracja środowisk](#page-66-0) [Optymalizacja](#page-69-0) [Kompletne aplikacje](#page-70-0)

# [Podsumowanie](#page-71-0)

[Źródła](#page-73-0)

Þ  $\Omega$ 

# Konwersja danych: wyniki

# Daty i dane opadowe w tabeli

1946 sty 1 0.4 1946 sty 2 1.0 1946 sty 3 0.6 1946 sty 4 0.0 1946 sty 5 0.0 1946 sty 6 0.0 1946 sty 7 0.0 1946 sty 8 0.0 1946 sty 9 0.0 1946 sty 10 4.2 1946 sty 11 1.0 1946 sty 12 0.1 1946 sty 13 1.3 1946 sty 14 0.6 1946 sty 15 0.0 1946 sty 16 0.0 1946 sty 17 0.0 1946 sty 18 0.0 1946 sty 19 0.0 1946 sty 20 0.0 1946 sty 21 0.0 1946 sty 22 0.0 1946 sty 23 0.0 1946 sty 24 0.0 1946 sty 25 0.0 1946 sty 26 0.0 1946 sty 27 0.0 1946 sty 28 0.0 1946 sty 29 0.3 1946 sty 30 3.7 1946 sty 31 0.0 1946 lut 1 0.0 1946 lut 2 0.0 1946 lut 3 2.0

## Język [Python](#page-0-0) ...

#### Jan Jełowicki

#### [Przesłanki](#page-1-0)

[Historia](#page-1-0) [Potrzeby](#page-5-0) [Próba wyboru](#page-18-0)

#### **[Charakterystyka](#page-19-0)**

[Założenia projektowe](#page-20-0) [Składnia](#page-29-0) [Biblioteki](#page-40-0) [Środowiska](#page-46-0)

#### [Zastosowania](#page-48-0)

[Inżynieria](#page-48-0) [Dydaktyka](#page-49-0) [Nauka](#page-50-0)

## [Przykłady](#page-51-0)

[Elementarz](#page-51-0) [Wprawki obliczeniowe](#page-55-0) [Konwersja danych](#page-59-0) [Obliczenia: propozycje](#page-62-0) [Integracja środowisk](#page-66-0) [Optymalizacja](#page-69-0) [Kompletne aplikacje](#page-70-0)

[Podsumowanie](#page-71-0)

[Źródła](#page-73-0)

<span id="page-60-0"></span>KED KAP KED KED E LOQO

# Konwersja danych: kod

```
#!/usr/bin/env python
# -*- coding: utf-8 -*-
""" przeformatowanie zbioru danych """
import os
import easygui
dekady = (4, 3, 4, 3, 4, 3, 4, 4, 3, 4, 3, 4)miesiace = ('sty', 'lut', 'mar', 'kwi', 'maj', 'cze',
            'lip', 'sie', 'wrz', 'paz', 'lis', 'gru')
def skanuj(katalog, nazwa):
    plik = open(katalog + nazwa)
    d = 0m = 0i = 0for dekada in plik.readlines():
        dekada = dekada.split()
        for dana in dekada:
            i + = 1wyj.write('%s\t%s\t%i\t%s\n' % \
                (nazwa[:-4], miesiace[m], i, dana))
        d_{+} = 1if d == dekady[m]:
            d = 0m + = 1i = 0
```
Język [Python](#page-0-0) ...

# Jan Jełowicki

#### [Przesłanki](#page-1-0)

[Historia](#page-1-0) [Potrzeby](#page-5-0) [Próba wyboru](#page-18-0)

#### **[Charakterystyka](#page-19-0)**

[Założenia projektowe](#page-20-0) [Składnia](#page-29-0) [Biblioteki](#page-40-0) [Środowiska](#page-46-0)

#### [Zastosowania](#page-48-0)

[Inżynieria](#page-48-0) [Dydaktyka](#page-49-0) [Nauka](#page-50-0)

# [Przykłady](#page-51-0)

[Elementarz](#page-51-0) [Wprawki obliczeniowe](#page-55-0) [Konwersja danych](#page-59-0) [Obliczenia: propozycje](#page-62-0) [Integracja środowisk](#page-66-0) [Optymalizacja](#page-69-0) [Kompletne aplikacje](#page-70-0)

[Podsumowanie](#page-71-0)

[Źródła](#page-73-0)

# Obliczenia hydrauliczne: wejście

# Obrys przekroju hydrometrycznego

<span id="page-62-0"></span># Bystrzyca 64.300 # D Z 86.67 219.872 92.25 217.284 95.66 216.566 95.89 216.207 96.94 216.149 97.81 216.104 98.84 216.142 100.04 216.142 101.15 216.124 102.32 216.091 103.32 216.119 104.45 216.117 105.75 216.058 106.66 216.017 107.66 216.069 108.68 216.029 109.51 216.138 110.52 216.207 110.76 216.625 110.76 216.624 120.92 216.831 121.29 218.008 126.55 218.884

#### Język [Python](#page-0-0) ...

# Jan Jełowicki

#### [Przesłanki](#page-1-0)

[Historia](#page-1-0) [Potrzeby](#page-5-0) [Próba wyboru](#page-18-0)

#### **[Charakterystyka](#page-19-0)**

[Założenia projektowe](#page-20-0) [Składnia](#page-29-0) [Biblioteki](#page-40-0) [Środowiska](#page-46-0)

#### [Zastosowania](#page-48-0)

[Inżynieria](#page-48-0) [Dydaktyka](#page-49-0) [Nauka](#page-50-0)

### [Przykłady](#page-51-0)

[Elementarz](#page-51-0) [Wprawki obliczeniowe](#page-55-0) [Konwersja danych](#page-59-0) [Obliczenia: propozycje](#page-62-0)

[Integracja środowisk](#page-66-0) [Optymalizacja](#page-69-0) [Kompletne aplikacje](#page-70-0)

[Podsumowanie](#page-71-0)

[Źródła](#page-73-0)

# Obliczenia hydrauliczne: wyniki

# Stablicowane wartości parcia w przekroju

# Bystrzyca 64.300 # H Parcie 216.017000 0.000000 216.209750 1.743050 216.402500 12.696081 216.595250 34.486864 216.788000 68.131890 216.980750 118.888119 217.173500 189.514673 217.366250 280.730965 217.559000 393.086252 217.751750 526.939080 217.944500 682.636554 218.137250 860.565956 218.330000 1061.575078 218.522750 1286.805746 218.715500 1537.404550 218.908250 1814.517800 219.101000 2119.092289 219.293750 2451.524890 219.486500 2812.118539 219.679250 3201.176174 219.872000 3619.000731 Język [Python](#page-0-0) ...

# Jan Jełowicki

#### [Przesłanki](#page-1-0)

[Historia](#page-1-0) [Potrzeby](#page-5-0) [Próba wyboru](#page-18-0)

#### **[Charakterystyka](#page-19-0)**

[Założenia projektowe](#page-20-0) [Składnia](#page-29-0) [Biblioteki](#page-40-0) [Środowiska](#page-46-0)

#### [Zastosowania](#page-48-0)

[Inżynieria](#page-48-0) [Dydaktyka](#page-49-0) [Nauka](#page-50-0)

#### [Przykłady](#page-51-0)

[Elementarz](#page-51-0) [Wprawki obliczeniowe](#page-55-0) [Konwersja danych](#page-59-0) [Obliczenia: propozycje](#page-62-0)

[Integracja środowisk](#page-66-0) [Optymalizacja](#page-69-0) [Kompletne aplikacje](#page-70-0)

[Podsumowanie](#page-71-0)

[Źródła](#page-73-0)

# Wizualizacja bryły parcia: wyniki

Język [Python](#page-0-0) ...

# Jan Jełowicki

#### [Przesłanki](#page-1-0)

[Historia](#page-1-0) [Potrzeby](#page-5-0) [Próba wyboru](#page-18-0)

#### **[Charakterystyka](#page-19-0)**

[Założenia projektowe](#page-20-0) [Składnia](#page-29-0) [Biblioteki](#page-40-0) [Środowiska](#page-46-0)

#### [Zastosowania](#page-48-0)

[Inżynieria](#page-48-0) [Dydaktyka](#page-49-0) [Nauka](#page-50-0)

### [Przykłady](#page-51-0)

[Elementarz](#page-51-0) [Wprawki obliczeniowe](#page-55-0) [Konwersja danych](#page-59-0) [Obliczenia: propozycje](#page-62-0)

[Integracja środowisk](#page-66-0) [Optymalizacja](#page-69-0) [Kompletne aplikacje](#page-70-0)

[Podsumowanie](#page-71-0)

# [Źródła](#page-73-0)

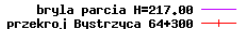

<span id="page-64-0"></span>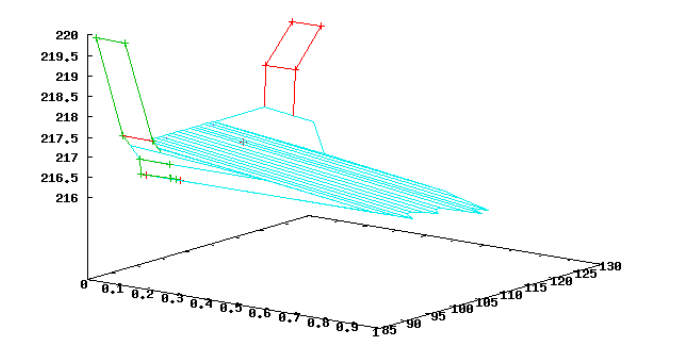

#### **KED KAP KED KED E LOQO**

# Obliczenia hydrauliczne: kod

```
#!/usr/bin/env python
# -* coding: utf-8 -*""" tworzenie wykresu przy użyciu programu Gnuplot
.....za pośrednictwem pakietu Gnuplot-py
"""
import Gnuplot
import win32com.client as w32c
import easygui
def daneDZzPlikuTSV(nazwa):
    'pobiera dane z pliku tekstowego'
    f = open (nazwa)
    nn = f.readline()[1:-1].lstrip()
    dane = [1]for wiersz in f.readlines():
        if wiersz[0] != '#':
            dane.append(map(float,wiersz.split()))
    f.close()
    return nn, dane
def otworzArkusz(nazwa):
    sesja = w32c.Dispatch('Excel.Application')
    skoroszyt = sesja.Workbooks.Open(nazwa)
```
Język [Python](#page-0-0) ...

# Jan Jełowicki

#### [Przesłanki](#page-1-0)

[Historia](#page-1-0) [Potrzeby](#page-5-0) [Próba wyboru](#page-18-0)

### **[Charakterystyka](#page-19-0)**

[Założenia projektowe](#page-20-0) [Składnia](#page-29-0) [Biblioteki](#page-40-0) [Środowiska](#page-46-0)

# [Zastosowania](#page-48-0)

[Inżynieria](#page-48-0) [Dydaktyka](#page-49-0) [Nauka](#page-50-0)

# [Przykłady](#page-51-0)

[Elementarz](#page-51-0) [Wprawki obliczeniowe](#page-55-0) [Konwersja danych](#page-59-0) [Obliczenia: propozycje](#page-62-0)

[Integracja środowisk](#page-66-0) [Optymalizacja](#page-69-0) [Kompletne aplikacje](#page-70-0)

[Podsumowanie](#page-71-0)

[Źródła](#page-73-0)

# Raport z bazy danych

# <span id="page-66-0"></span>Dane wejściowe: relacyjna baza danych (xmp/dane/admPL.db)

#### Język [Python](#page-0-0) ...

# Jan Jełowicki

#### [Przesłanki](#page-1-0)

[Historia](#page-1-0) [Potrzeby](#page-5-0) [Próba wyboru](#page-18-0)

#### **[Charakterystyka](#page-19-0)**

[Założenia projektowe](#page-20-0) [Składnia](#page-29-0) [Biblioteki](#page-40-0) [Środowiska](#page-46-0)

#### [Zastosowania](#page-48-0)

[Inżynieria](#page-48-0) [Dydaktyka](#page-49-0) [Nauka](#page-50-0)

### [Przykłady](#page-51-0)

[Elementarz](#page-51-0) [Wprawki obliczeniowe](#page-55-0) [Konwersja danych](#page-59-0) [Obliczenia: propozycje](#page-62-0) [Integracja środowisk](#page-66-0) [Optymalizacja](#page-69-0) [Kompletne aplikacje](#page-70-0)

[Podsumowanie](#page-71-0)

[Źródła](#page-73-0)

# **KORKA SERVER ORA**

# Raport z bazy danych: wyniki

Język [Python](#page-0-0) ...

# Jan Jełowicki

### [Przesłanki](#page-1-0)

[Historia](#page-1-0) [Potrzeby](#page-5-0) [Próba wyboru](#page-18-0)

#### **[Charakterystyka](#page-19-0)**

[Założenia projektowe](#page-20-0) [Składnia](#page-29-0) [Biblioteki](#page-40-0) [Środowiska](#page-46-0)

### [Zastosowania](#page-48-0)

[Inżynieria](#page-48-0) [Dydaktyka](#page-49-0) [Nauka](#page-50-0)

### [Przykłady](#page-51-0)

[Elementarz](#page-51-0) [Wprawki obliczeniowe](#page-55-0) [Konwersja danych](#page-59-0) [Obliczenia: propozycje](#page-62-0) [Integracja środowisk](#page-66-0) [Optymalizacja](#page-69-0) [Kompletne aplikacje](#page-70-0)

# [Podsumowanie](#page-71-0)

[Źródła](#page-73-0)

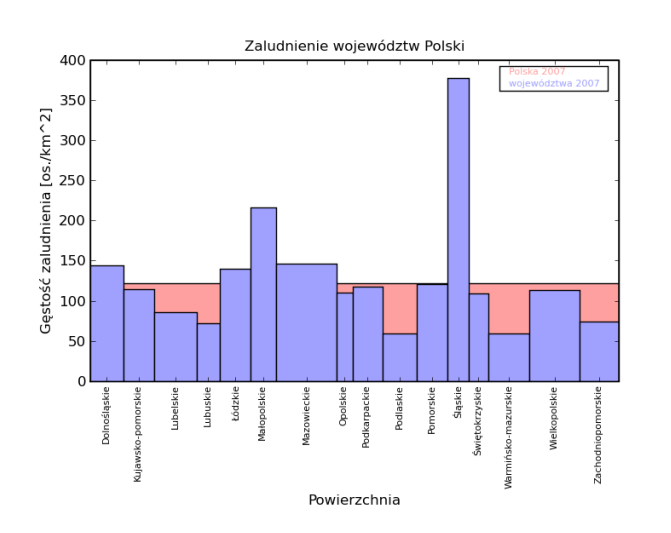

# Raport z bazy danych: kod

```
#!/usr/bin/env python
# -*- coding: utf-8 -*-
""" tworzenie wykresu na podstawie danych z bazy SQLite
przy u˙zyciu pakietu Matplotlib/Pylab """
import sqlite3
from matplotlib import pylab
from matplotlib.font_manager import FontProperties
baza = ddane/admPL.dbd# parametry zapytania
q = ''' select wojewodztwo as "Województwo",
powierzchnia as "Powierzchnia",
udnoscas "Ludność"
from wojewodztwa
join wojpow on wojewodztwa.klwoj = wojpow.klwoj
join wojlud on wojewodztwa.klwoj = wojlud.klwoj
where \text{rok} = ?; '''
rok = 2007
# nawiazanie połączenia
conn = sqlite3.connect(baza)
cursor = conn.cursor()
cursor.execute(q, (rok,))
# obróbka odpowiedzi
ludPL = 0
```
## Język [Python](#page-0-0) ...

### Jan Jełowicki

#### [Przesłanki](#page-1-0)

[Historia](#page-1-0) [Potrzeby](#page-5-0) [Próba wyboru](#page-18-0)

#### **[Charakterystyka](#page-19-0)**

[Założenia projektowe](#page-20-0) [Składnia](#page-29-0) [Biblioteki](#page-40-0) [Środowiska](#page-46-0)

#### [Zastosowania](#page-48-0)

[Inżynieria](#page-48-0) [Dydaktyka](#page-49-0) [Nauka](#page-50-0)

## [Przykłady](#page-51-0)

[Elementarz](#page-51-0) [Wprawki obliczeniowe](#page-55-0) [Konwersja danych](#page-59-0) [Obliczenia: propozycje](#page-62-0) [Integracja środowisk](#page-66-0) [Optymalizacja](#page-69-0) [Kompletne aplikacje](#page-70-0)

[Podsumowanie](#page-71-0)

[Źródła](#page-73-0)

# Zagadnienie optymalizacyjne

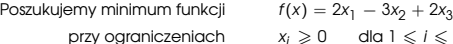

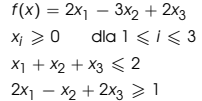

# #!/usr/bin/env python from cvxopt import matrix, solvers  $c = matrix([2.0, -3.0, 2.0])$  $\alpha$  = matrix([[-1., 0., 0., 1.,-2.],  $[0., -1., 0., 1., 1.],$  $[0, 0, 0, -1, 1, -2, 1]$  $h = matrix( [0, 0, 0, 0, 2, -1,])$  $x = solvers.lp(c, q, h)$ print x  $xsol = x['x']$ print 'x=', xsol print c.T \* xsol

# \$ python cvxlp.py

Optimal solution found. {'status': 'optimal', 'dual slack': 5.982877108339868e-10, 'residual as primal infeasibility cert x= [ 5.00e-01] [ 1.00e+00] [ 5.00e-01]

<span id="page-69-0"></span>[-1.00e+00]

### Język [Python](#page-0-0) ...

## Jan Jełowicki

#### [Przesłanki](#page-1-0)

[Historia](#page-1-0) [Potrzeby](#page-5-0) [Próba wyboru](#page-18-0)

#### [Charakterystyka](#page-19-0)

[Założenia projektowe](#page-20-0) [Składnia](#page-29-0) [Biblioteki](#page-40-0) [Środowiska](#page-46-0)

#### [Zastosowania](#page-48-0)

[Inżynieria](#page-48-0) [Dydaktyka](#page-49-0) [Nauka](#page-50-0)

### [Przykłady](#page-51-0)

[Elementarz](#page-51-0) [Wprawki obliczeniowe](#page-55-0) [Konwersja danych](#page-59-0) [Obliczenia: propozycje](#page-62-0) [Integracja środowisk](#page-66-0) [Optymalizacja](#page-69-0) [Kompletne aplikacje](#page-70-0)

[Podsumowanie](#page-71-0)

[Źródła](#page-73-0)

# Kompletne aplikacje — przykłady

Język [Python](#page-0-0) ...

# Jan Jełowicki

#### [Przesłanki](#page-1-0)

[Historia](#page-1-0) [Potrzeby](#page-5-0) [Próba wyboru](#page-18-0)

#### [Charakterystyka](#page-19-0)

[Założenia projektowe](#page-20-0) [Składnia](#page-29-0) [Biblioteki](#page-40-0) [Środowiska](#page-46-0)

#### [Zastosowania](#page-48-0)

[Inżynieria](#page-48-0) [Dydaktyka](#page-49-0) [Nauka](#page-50-0)

### [Przykłady](#page-51-0)

[Elementarz](#page-51-0) [Wprawki obliczeniowe](#page-55-0) [Konwersja danych](#page-59-0) [Obliczenia: propozycje](#page-62-0) [Integracja środowisk](#page-66-0) [Optymalizacja](#page-69-0)

[Kompletne aplikacje](#page-70-0)

[Podsumowanie](#page-71-0)

[Źródła](#page-73-0)

# $\triangleright$  anaconda: instalator systemu RedHat Linux

- $\triangleright$  SAGE: obszerny pakiet integrujący wiele niezależnych aplikacji obliczeniowych
- Vlnka: korektor typograficzny w pakiecie **OpenOffice**

<span id="page-70-0"></span>I . . .

Język [Python](#page-0-0) ... Jan Jełowicki

# Wnioski — pros

- **Python to język o wyjątkowo spójnej** i czytelnej składni
- **nadaje się do typowych zastosowań** w zakresie obróbki danych i obliczeń
- $\triangleright$  ma wyjątkowo bogaty zestaw bibliotek
- **przekracza granice: dobrze integruje się** z różnymi środowiskami
- **pozostawia wyjątkowo wiele swobody,** jeżeli chodzi o styl pracy
- $\blacktriangleright$  jest popularny (już tak) i szybko się rozwija
- <span id="page-71-0"></span>**I** jako taki jest wartościowym narzędziem pomocniczym dla studenta i dla inżyniera

#### [Przesłanki](#page-1-0)

[Historia](#page-1-0) [Potrzeby](#page-5-0) [Próba wyboru](#page-18-0)

#### [Charakterystyka](#page-19-0)

[Założenia projektowe](#page-20-0) [Składnia](#page-29-0) [Biblioteki](#page-40-0) [Środowiska](#page-46-0)

## [Zastosowania](#page-48-0)

[Inżynieria](#page-48-0) [Dydaktyka](#page-49-0) [Nauka](#page-50-0)

# [Przykłady](#page-51-0)

[Elementarz](#page-51-0) [Wprawki obliczeniowe](#page-55-0) [Konwersja danych](#page-59-0) [Obliczenia: propozycje](#page-62-0) [Integracja środowisk](#page-66-0) [Optymalizacja](#page-69-0) [Kompletne aplikacje](#page-70-0)

# [Podsumowanie](#page-71-0)

[Źródła](#page-73-0)
# Wnioski — contras

- **In stabo nadaje się do zarządzania obszernym** kodem (rzędu dziesiątków tysięcy wierszy)
- ► nie zawsze jest szybki (choć można korzystać z wydajnych bibliotek lub używać JIT *just-in-time compiler*)
- $\triangleright$  nie zawsze jest wbudowany w interesującą nas aplikację (choć może mieć dla niej bibliotekę)
- $\triangleright$  nie jest samodzielny (interpreter napisany w C), ale to nie jest istotne dla użytkowników
- $\blacktriangleright$  jako język skryptowy nie jest zaprojektowany do tworzenia zamkniętych aplikacji (choć można to robić, np. py2exe, Jython)

### Język [Python](#page-0-0) ...

#### Jan Jełowicki

#### [Przesłanki](#page-1-0)

[Historia](#page-1-0) [Potrzeby](#page-5-0) [Próba wyboru](#page-18-0)

#### **[Charakterystyka](#page-19-0)**

[Założenia projektowe](#page-20-0) [Składnia](#page-29-0) [Biblioteki](#page-40-0) [Środowiska](#page-46-0)

#### [Zastosowania](#page-48-0)

[Inżynieria](#page-48-0) [Dydaktyka](#page-49-0) [Nauka](#page-50-0)

#### **[Przykłady](#page-51-0)**

[Elementarz](#page-51-0) [Wprawki obliczeniowe](#page-55-0) [Konwersja danych](#page-59-0) [Obliczenia: propozycje](#page-62-0) [Integracja środowisk](#page-66-0) [Optymalizacja](#page-69-0) [Kompletne aplikacje](#page-70-0)

# [Podsumowanie](#page-71-0)

[Źródła](#page-73-0)

# Literatura

- I G. van Rossum i inni: *Python Documentation*; http://www.python.org/doc; 1990–2009
- I G. van Rossum i inni: *Dokumentacja Pythona*; http://docs.python.org.pl; 1990–2003
- **IM. Pilgrim i inni: Zanurkuj w Pythonie;** http://pl.wikibooks.org/wiki/Python; 2000–2007
- I A. B. Downey: *Think Python. An Introduction to Software Design*; http://www.greenteapress.com/thinkpython; 2002–2008
- ▶ P. Norton i inni: *Python od podstaw*; 2006, Helion, Gliwice
- **M. Lutz, D. Ascher: Python. Wprowadzenie: wydanie III 2009,** Helion, Gliwice
- I Kursy i artykuły *online*: http://python.org.pl/kursy,jezyka.html
- <span id="page-73-0"></span>**I** Dokumentacja *online*: http://python.org.pl/python.html

#### Język [Python](#page-0-0) ...

# Jan Jełowicki

#### [Przesłanki](#page-1-0)

[Historia](#page-1-0) [Potrzeby](#page-5-0) [Próba wyboru](#page-18-0)

#### **[Charakterystyka](#page-19-0)**

[Założenia projektowe](#page-20-0) [Składnia](#page-29-0) [Biblioteki](#page-40-0) [Środowiska](#page-46-0)

#### [Zastosowania](#page-48-0)

[Inżynieria](#page-48-0) [Dydaktyka](#page-49-0) [Nauka](#page-50-0)

#### [Przykłady](#page-51-0)

[Elementarz](#page-51-0) [Wprawki obliczeniowe](#page-55-0) [Konwersja danych](#page-59-0) [Obliczenia: propozycje](#page-62-0) [Integracja środowisk](#page-66-0) [Optymalizacja](#page-69-0) [Kompletne aplikacje](#page-70-0)

# [Podsumowanie](#page-71-0)

[Źródła](#page-73-0)

# **KORKARYKERKE POLO**

# Środowisko (wybór)

- $\blacktriangleright$  Interpreter Pythona i podstawowe biblioteki systemowe: http://www.python.org/ftp/python
- $\blacktriangleright$  Alternatywne interpretery: Jython (Java), IronPython (.NET), ActivePython, PyPy
- ▶ Edytor SciTE: http://www.scintilla.org/SciTE
- Edytor SPE: http://pythonide.blogspot.com/
- ▶ Edytor Emacs: http://www.gnu.org/software/emacs/
- **Debugger WinPDb:** http://www.digitalpeers.com/pythondebugger/
- ▶ Edytor, debugger i biblioteki PythonWin32 do współpracy z systemem Windows: http://sourceforge.net/projects/pywin32/
- **In Edytor i debugger WingIDE:** http://wingware.com/downloads/wingide-101
- ▶ Edytor i debugger Komodo Edit: http://www.komodo.com

## Język [Python](#page-0-0) ...

# Jan Jełowicki

#### [Przesłanki](#page-1-0)

[Historia](#page-1-0) [Potrzeby](#page-5-0) [Próba wyboru](#page-18-0)

#### **[Charakterystyka](#page-19-0)**

[Założenia projektowe](#page-20-0) [Składnia](#page-29-0) [Biblioteki](#page-40-0) [Środowiska](#page-46-0)

#### [Zastosowania](#page-48-0)

[Inżynieria](#page-48-0) [Dydaktyka](#page-49-0) [Nauka](#page-50-0)

## [Przykłady](#page-51-0)

[Elementarz](#page-51-0) [Wprawki obliczeniowe](#page-55-0) [Konwersja danych](#page-59-0) [Obliczenia: propozycje](#page-62-0) [Integracja środowisk](#page-66-0) [Optymalizacja](#page-69-0) [Kompletne aplikacje](#page-70-0)

# [Podsumowanie](#page-71-0)

# [Źródła](#page-73-0)

# Biblioteki użytkowe (wybór)

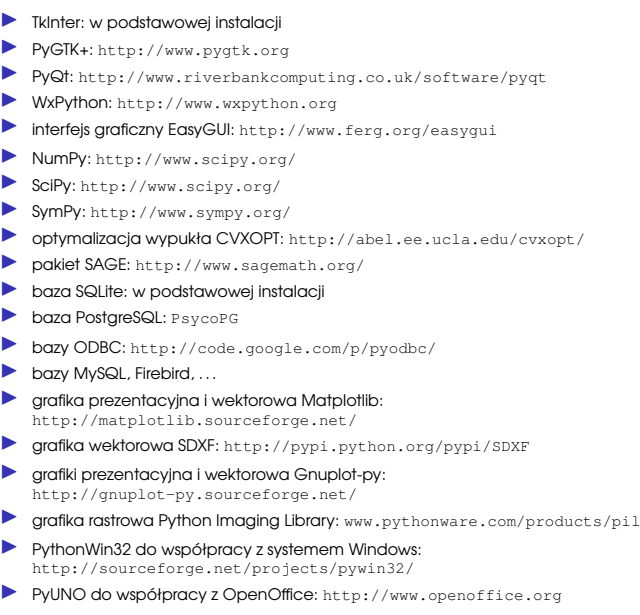

#### Język [Python](#page-0-0) ...

# Jan Jełowicki

#### [Przesłanki](#page-1-0)

[Historia](#page-1-0) [Potrzeby](#page-5-0) [Próba wyboru](#page-18-0)

#### **[Charakterystyka](#page-19-0)**

[Założenia projektowe](#page-20-0) [Składnia](#page-29-0) [Biblioteki](#page-40-0) [Środowiska](#page-46-0)

#### [Zastosowania](#page-48-0)

[Inżynieria](#page-48-0) [Dydaktyka](#page-49-0) [Nauka](#page-50-0)

## [Przykłady](#page-51-0)

[Elementarz](#page-51-0) [Wprawki obliczeniowe](#page-55-0) [Konwersja danych](#page-59-0) [Obliczenia: propozycje](#page-62-0) [Integracja środowisk](#page-66-0) [Optymalizacja](#page-69-0) [Kompletne aplikacje](#page-70-0)

## [Podsumowanie](#page-71-0)

[Źródła](#page-73-0)

# **KORKARA KERKER DRAM**

# Język [Python](#page-0-0) ...

### Jan Jełowicki

#### [Przesłanki](#page-1-0)

[Historia](#page-1-0) [Potrzeby](#page-5-0) [Próba wyboru](#page-18-0)

#### **[Charakterystyka](#page-19-0)**

[Założenia projektowe](#page-20-0) [Składnia](#page-29-0) [Biblioteki](#page-40-0) [Środowiska](#page-46-0)

### [Zastosowania](#page-48-0)

[Inżynieria](#page-48-0) [Dydaktyka](#page-49-0) [Nauka](#page-50-0)

#### [Przykłady](#page-51-0)

[Elementarz](#page-51-0) [Wprawki obliczeniowe](#page-55-0) [Konwersja danych](#page-59-0) [Obliczenia: propozycje](#page-62-0) [Integracja środowisk](#page-66-0) [Optymalizacja](#page-69-0) [Kompletne aplikacje](#page-70-0)

#### [Podsumowanie](#page-71-0)

[Źródła](#page-73-0)

# Dziękuję

K ロ ▶ K @ ▶ K 할 > K 할 > 1 할 > 9 Q Q\*